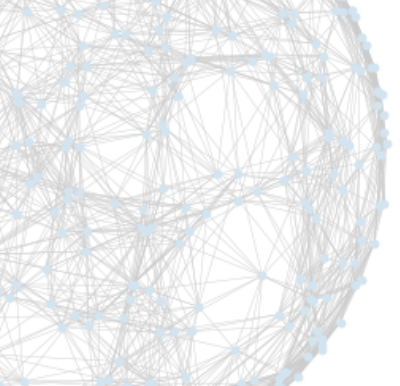

Jonas Glombitza [jonas.glombitza@fau.de](mailto:jonas.glombitza@fau.de)

Astroparticle School 2022 Obertrubach, Germany

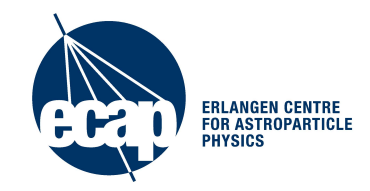

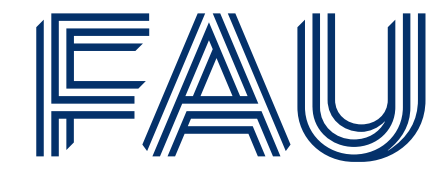

# **Convolutional Neural Networks**

I. Processing image-like data II.Incorporating symmetries into DNNs

[https://github.com/DeepLearningForPhysicsResearchBook/](https://github.com/DeepLearningForPhysicsResearchBook/deep-learning-physics) [deep-learning-physics](https://github.com/DeepLearningForPhysicsResearchBook/deep-learning-physics)

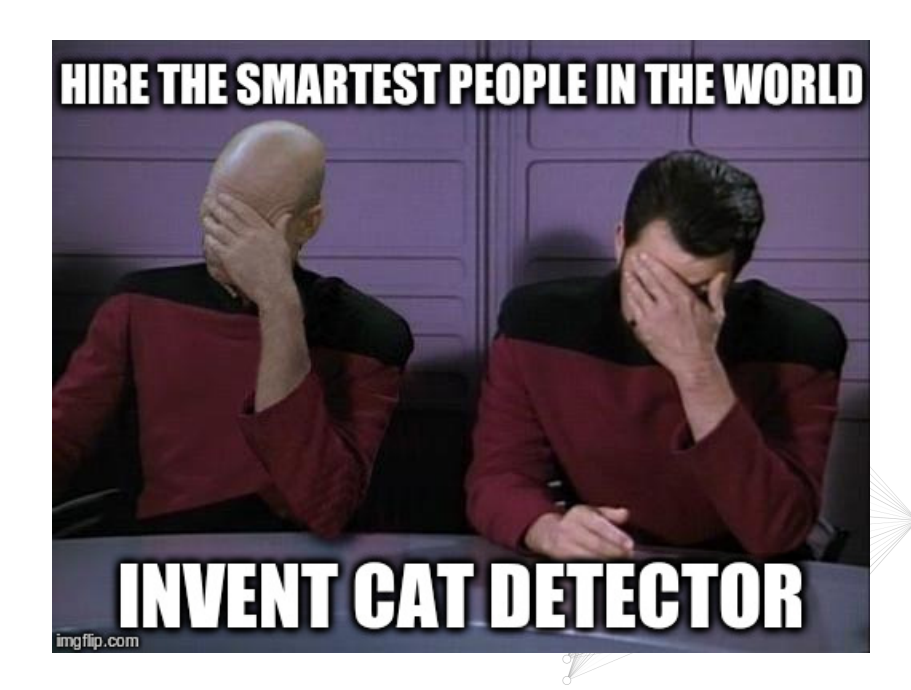

#### **Neural Networks**

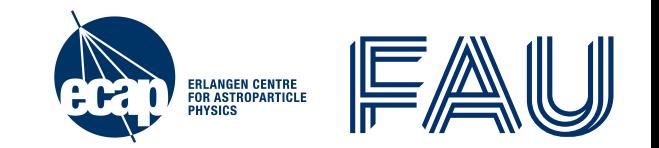

Basic unit  $\sigma(Wx + b)$  is called **node/neuron** (analogy to neuroscience)

- $\bullet$  Strength of connections between neurons is specified by weight matrix  $W$
- **Width:** number of neurons per layer
- Depth: number of layers holding weights (do not count input layer)

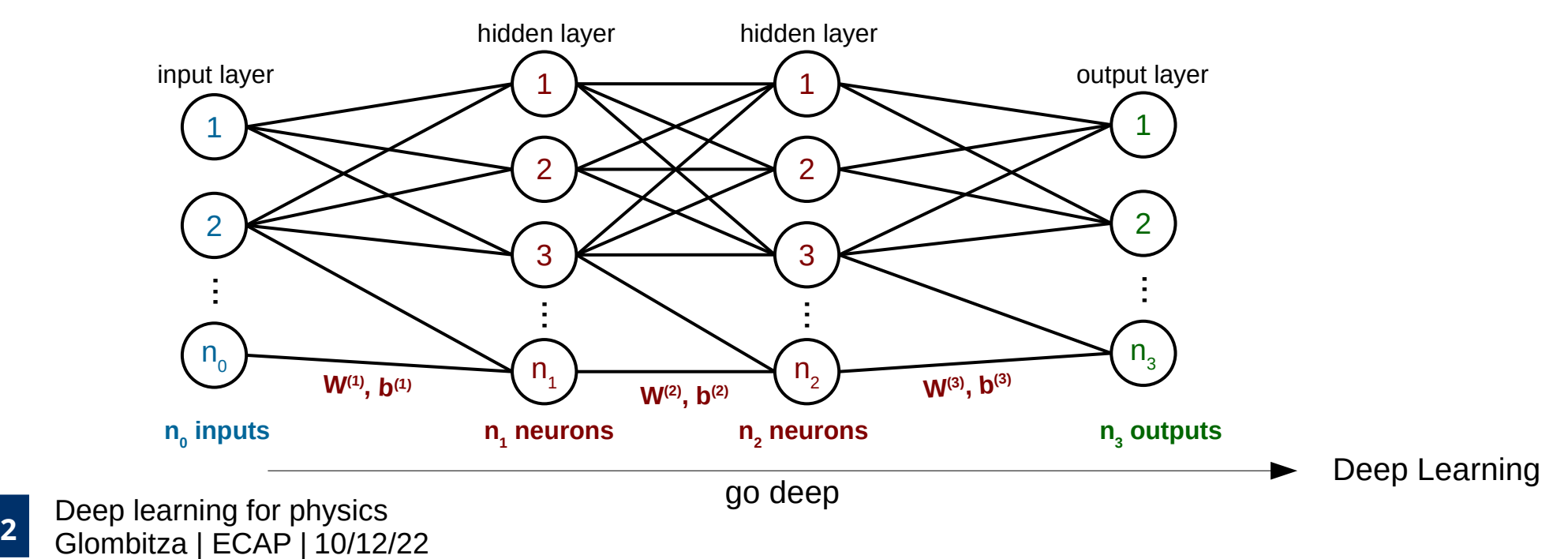

## **Recap: Neural Networks**

- Typical Machine Learning task
	- Labeled Data  $(x, y)$
	- Model with adaptive weights  $y_m(x, \theta)$
	- Objective  $J(\theta)$
	- Optimization procedure
- Neural Network  $y = \sigma(Wx + b)$ 
	- Matrix multiplication (adaptive superposition of features)
	- Add of bias
	- Nonlinear activation
- Deep Learning is form of representation learning
	- Stack multiple layers for increasing feature hierarchy
- [Deep](http://www.jonas-glombitza.com/) learning for physics. Glombitza | ECAP | **3** 10/12/22

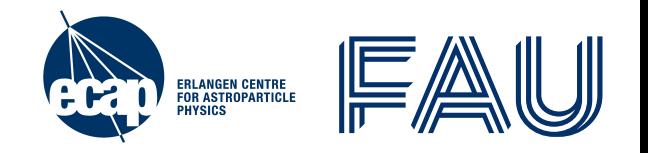

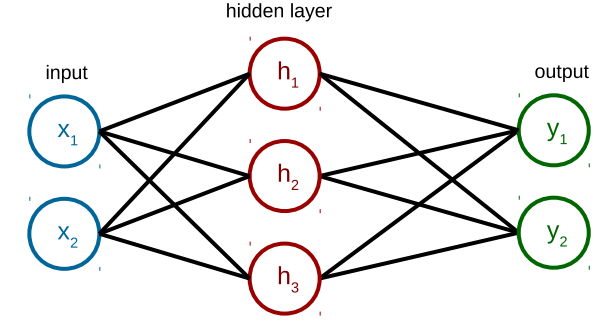

#### **Recap: Optimization**

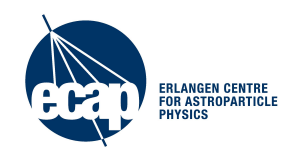

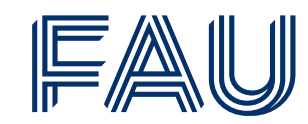

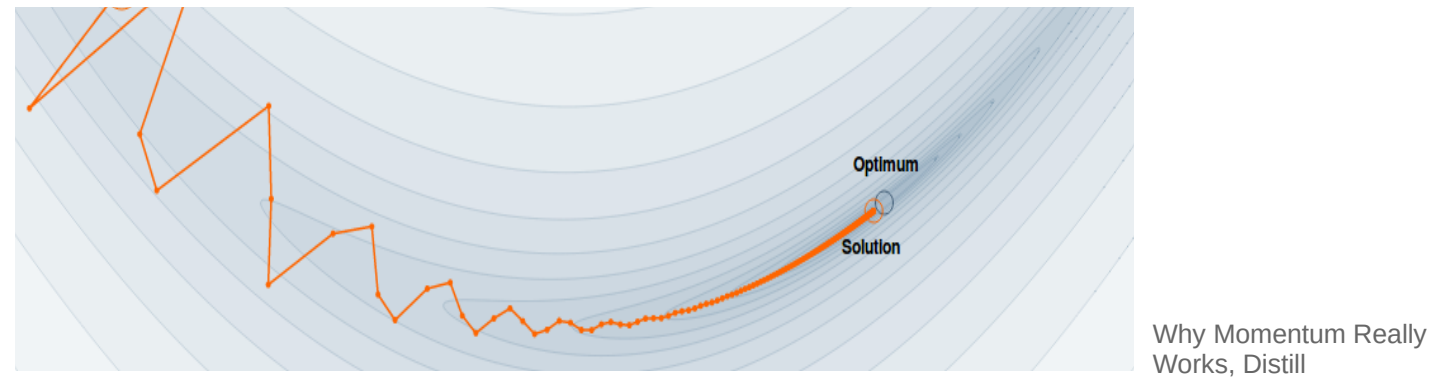

**Mini-batch training:** Use **stochastic gradient descent** algorithm (SGD)

**Momentum:** Use past gradients (velocity)

● Faster convergence by **damping oscillations** and increasing the step size for more informative gradients

**Adaptive learning rate:** Scaling using past gradients

• Use adaptive learning rate for each parameter

*"Friends don't let friends use minibatches larger than 32" - Yann LeCun*

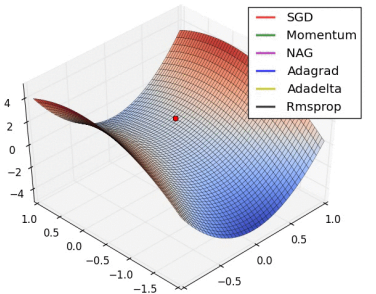

[Deep](http://www.jonas-glombitza.com/) learning for physics. Glombitza | ECAP | **4** 10/12/22

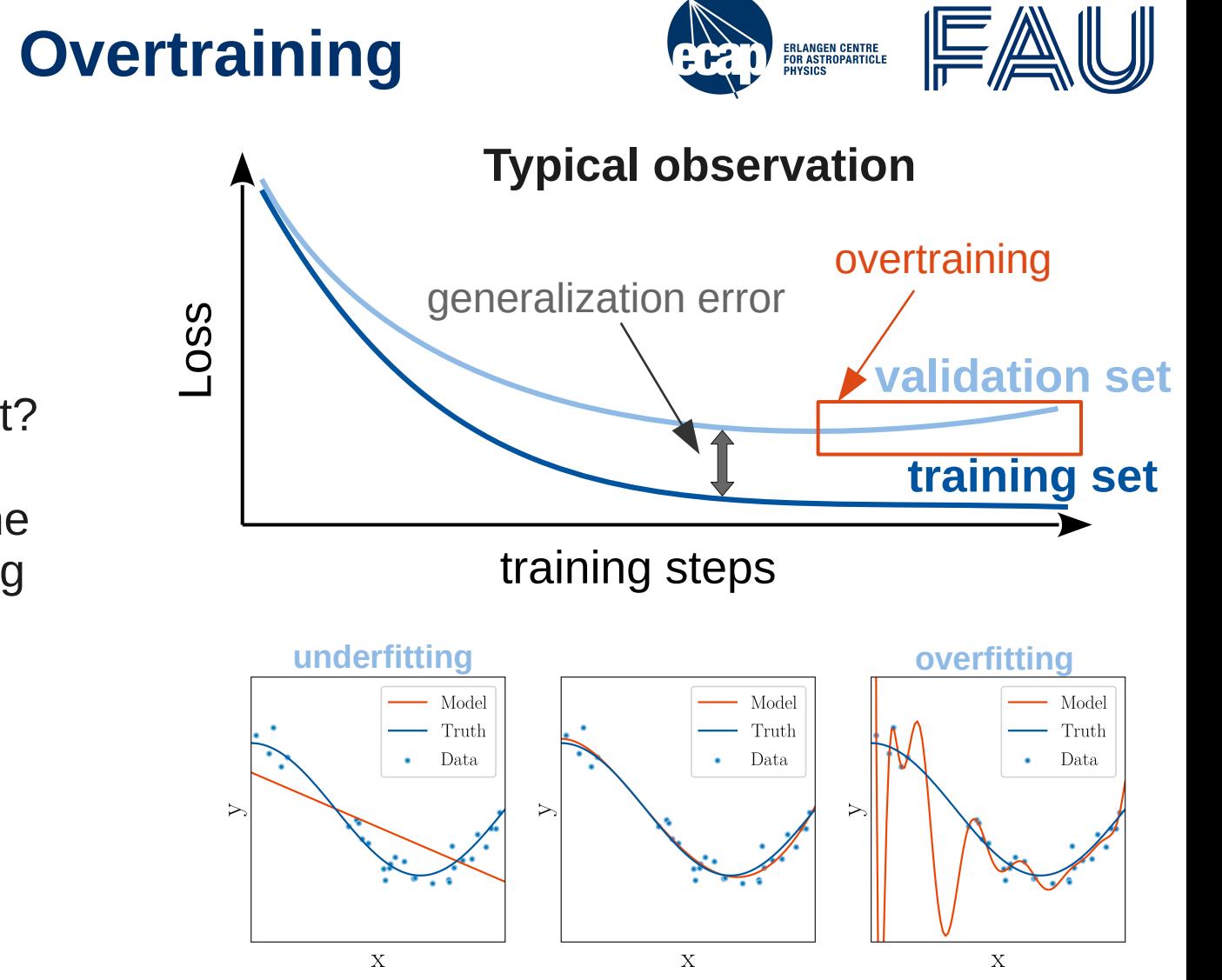

#### **Recap: Under- and Overtraining**

- Split data into 3 sets
	- training
	- test
	- validation
- What is a reasonably split?
- During training monitor the loss separately for training and validation set
	- check for overtraining!
	- $\cdot$  if loss stops decreasing
		- reduce learining rate
		- stop training
- [Deep](http://www.jonas-glombitza.com/) learning for physics. Glombitza | ECAP | **5** 10/12/22

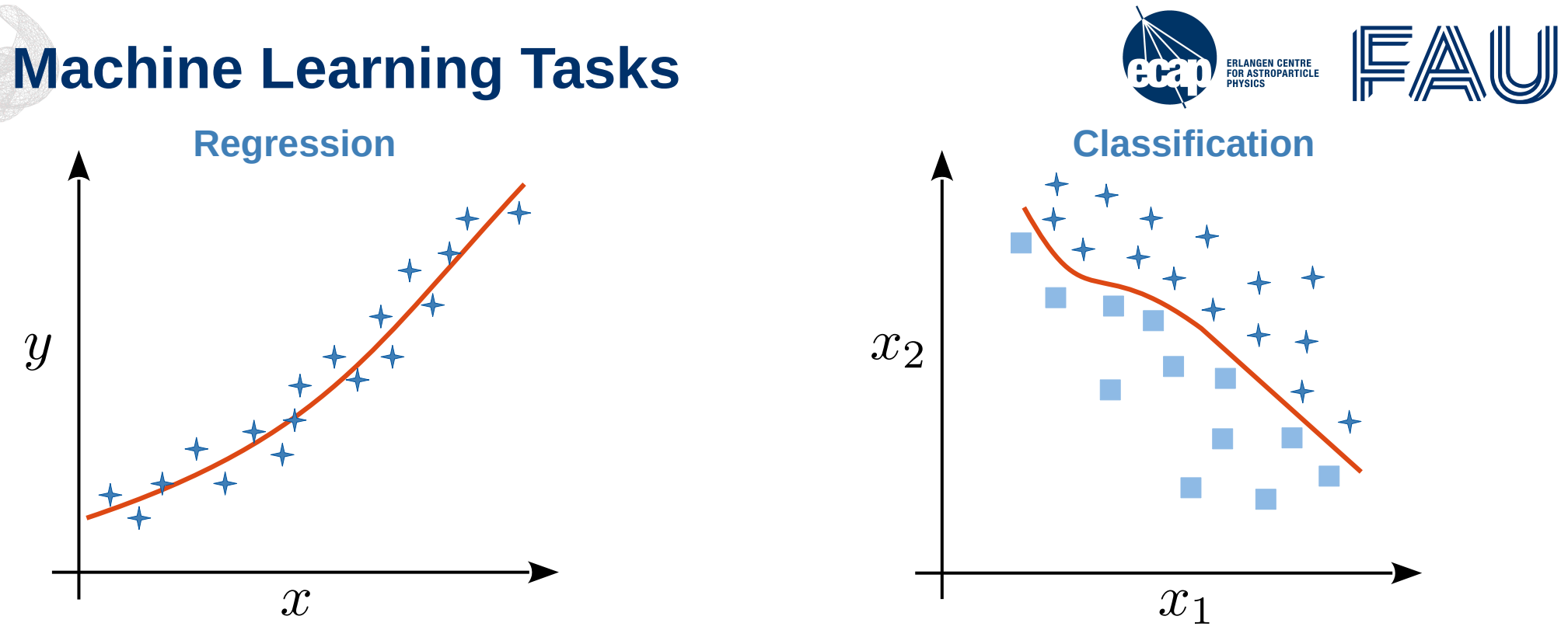

- $\bullet$  **Regression:** Predict continuous label  $y$ , e.g., particle energy
- **Classification:** Separate into different classes (cats, dogs, airplanes, ...) Usually feature *different* architectures and losses

# **Training of a neural network**

#### **Regression**

- activations are collected across the model
- try to get correct contribution of feature to final output value
- $\rightarrow$  yield correct amount at final node (no-rescaling – linear activation)

#### **Classification**

- activations of features are collected and pushed into the last nodes
- features describing class "2" are pushed into the class node
- [Deep](http://www.jonas-glombitza.com/) learning for physics. Glombitza | ECAP | **7** 10/12/22  $\rightarrow$  re-scaled into probabilities using softmax

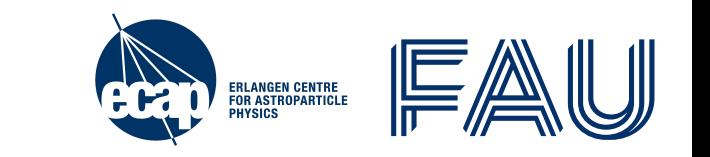

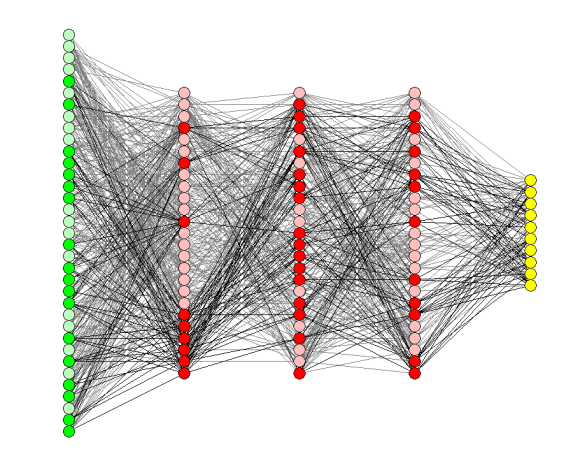

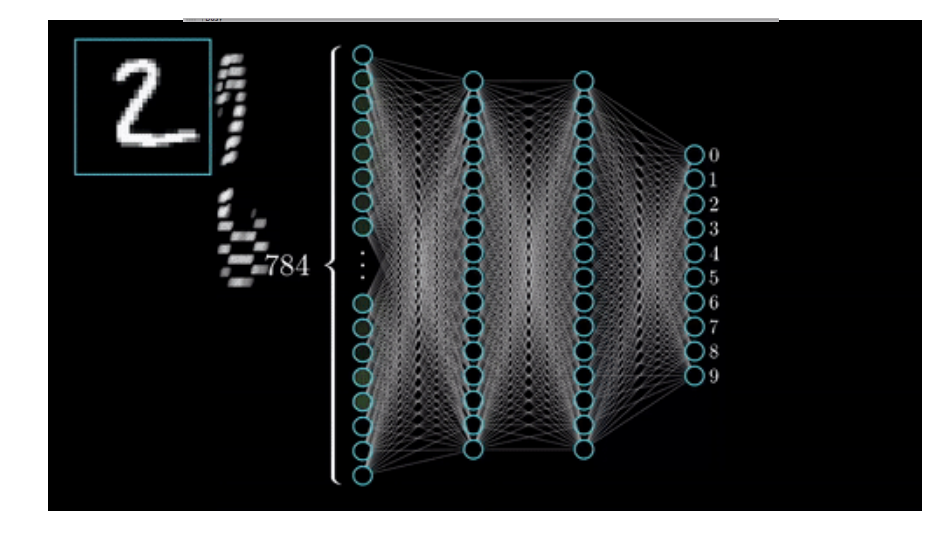

# **Training of a neural network**

#### **Regression**

- activations are collected across the model
- try to get correct contribution of feature to final output value
- $\rightarrow$  yield correct amount at final node (no-rescaling – linear activation)

#### **Classification**

- activations of features are collected and pushed into the last nodes
- features describing class "2" are pushed into the class node
- [Deep](http://www.jonas-glombitza.com/) learning for physics. Glombitza | ECAP | **8** 10/12/22  $\rightarrow$  re-scaled into probabilities using softmax

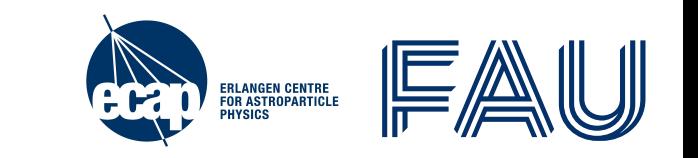

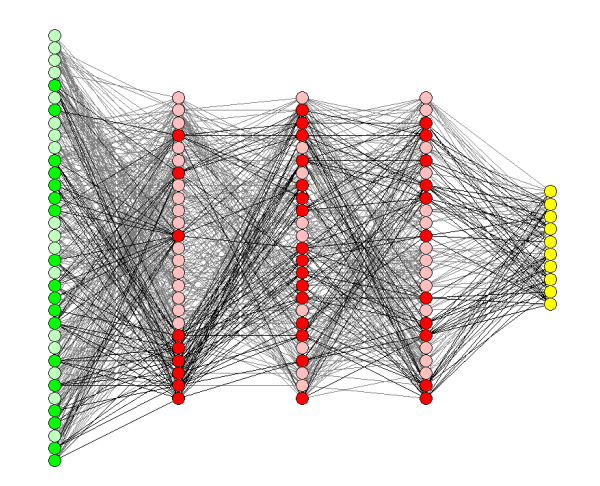

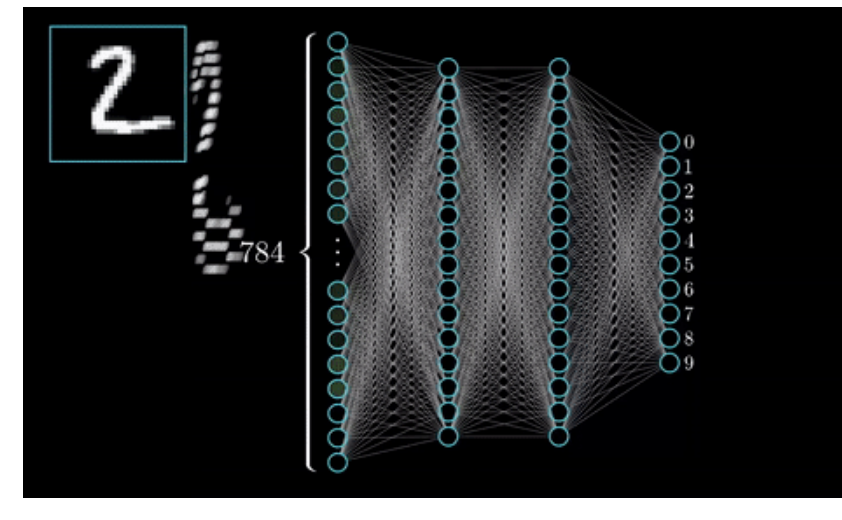

# **Training of a neural network**

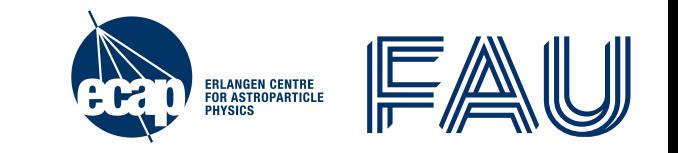

#### **Regression and Classification**

*"Network learns underlying patterns / learns specific features"*

underlying patterns: input data is correlated with training target (label)

- when calculating loss  $\rightarrow$  **forward pass** 
	- networks is mapping (function) from input data to target (weights and biases)
- when estimating gradient → **backward pass**
	- $\overline{\cdot}$  if input to transformation is strongly correlated to target
	- ➔ will lead to a large gradient for adaptive parameter
	- ➔ will lead to a larger contribution in the next forward pass
	- ➔ larger contributions will affect the output most
- ➔ network is improving and *learns* to solve the task

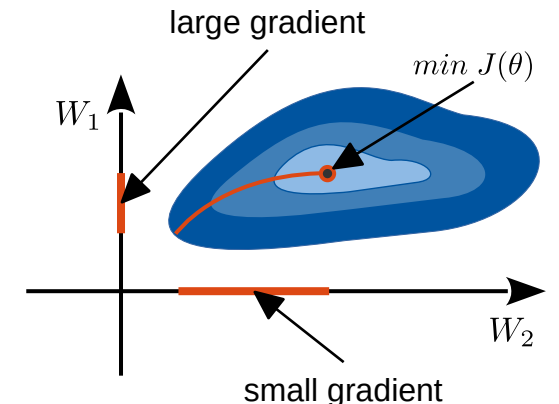

## **Classification vs. Regression**

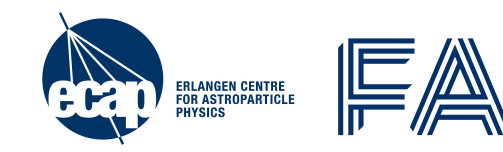

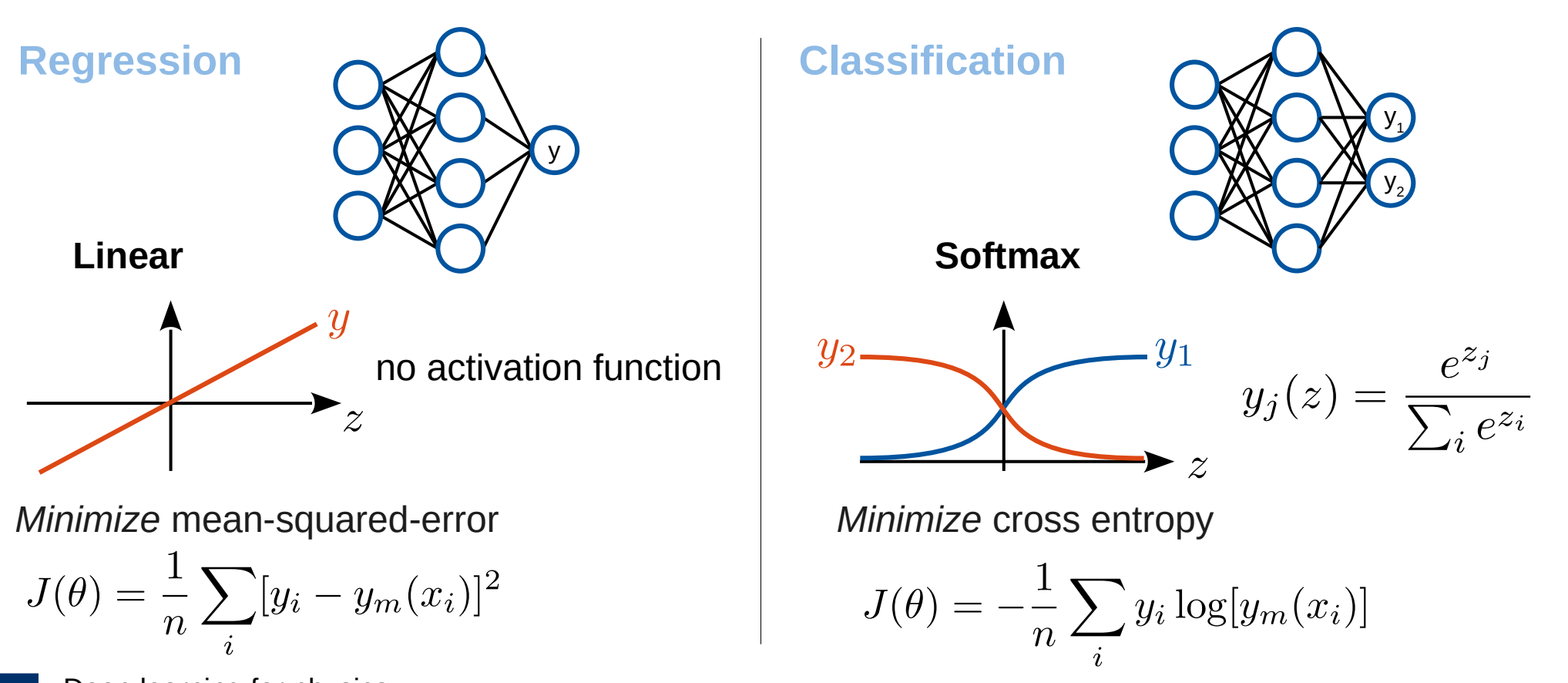

[Deep](http://www.jonas-glombitza.com/) learning for physics. 10 Glombitza | ECAP | 10/12/22

# **Clarifying frequent misunderstandings**

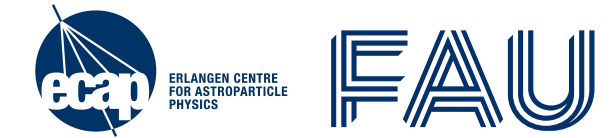

- Use of activation functions layer without activation is usually meaningless
	- sigmoid **only** @ last layer in classification / regression @ last layer **no** activation
- **Universal approximation theorem is only a theoretic statement**
	- even such models exists → you have to find its design & **train** it → not easy!
- **Test and validation data are different**
	- validation: tune your DNN, e.g. train 10 DNNs & compare, monitor overtraining
	- $\cdot$  test: check after you decide for one of the 10 models  $\rightarrow$  ONCE!
- **Training networks is not random** → extract features out of patterns in data
	- $\cdot$  retraining gives slightly different DNN  $\rightarrow$  its feature sensitive to same patterns!
- **DNNs are not the holy grail** → simple fits can outperform DNNs
	- lots of data needed, challenge has to be complex and multi-dimensional

#### **Natural Images**

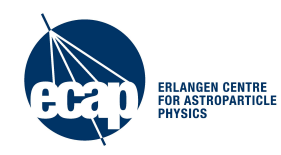

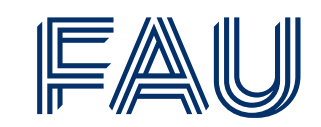

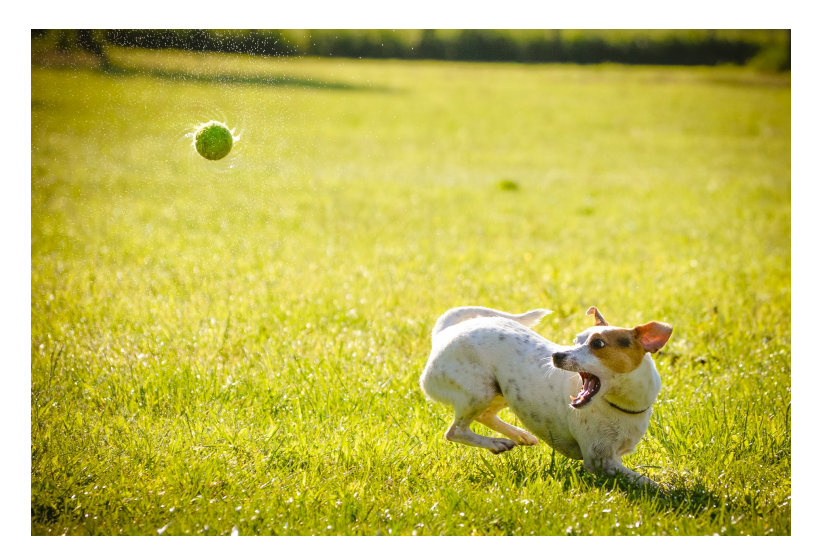

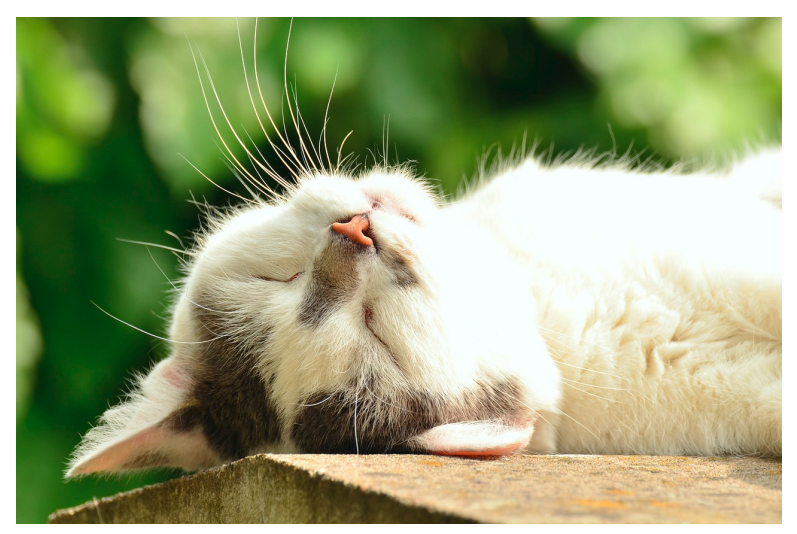

Automate task for humans, very challenging for machine learning models:

- High dimensional input (up to millions of pixels)
- Many possible classes depending on task
- Multiple variations
	- Viewing angle, light conditions, deformation, object variations, occlusions….
- [Deep](http://www.jonas-glombitza.com/) learning for physics. 12 Glombitza | ECAP | 10/12/22

#### **Computer Vision Tasks**

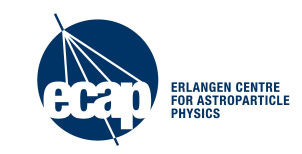

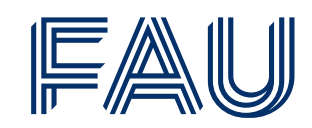

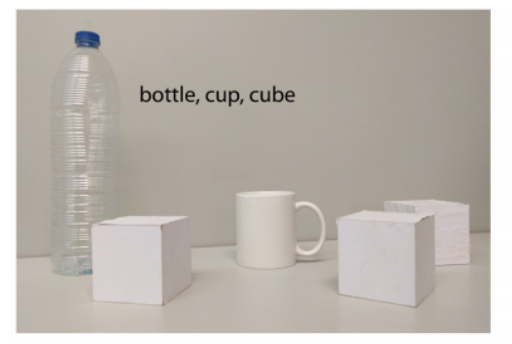

(a) Image classification

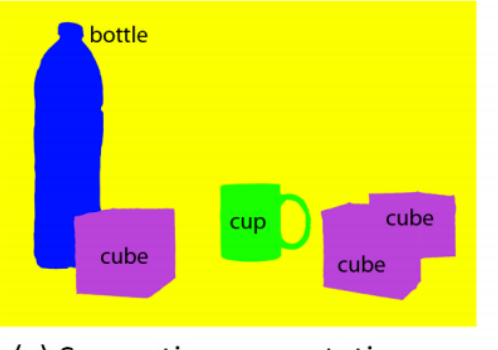

(c) Semantic segmentation

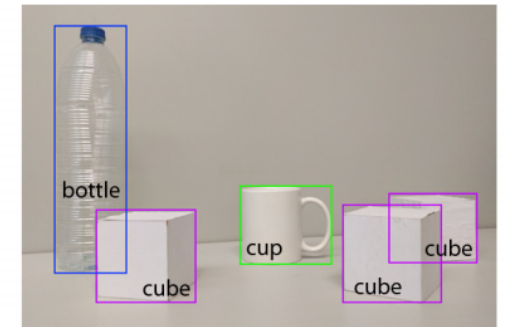

#### (b) Object localization

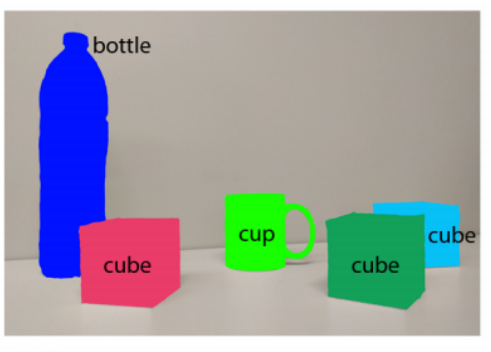

#### (d) Instance segmentation

[Deep](http://www.jonas-glombitza.com/) learning for physics 13 Glombitza | ECAP | 10/12/22

## **Fully Connected Network**

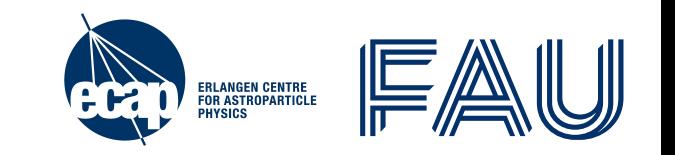

- Input layer: Flatten image to  $32 \times 32 \times 3 = 3072$  vector
- Fully connected: every pixel connected with each other
- ✗ Huge number of adaptive parameters per layer
- ✗ No use of translational variance
- ✗ No prior on local correlations

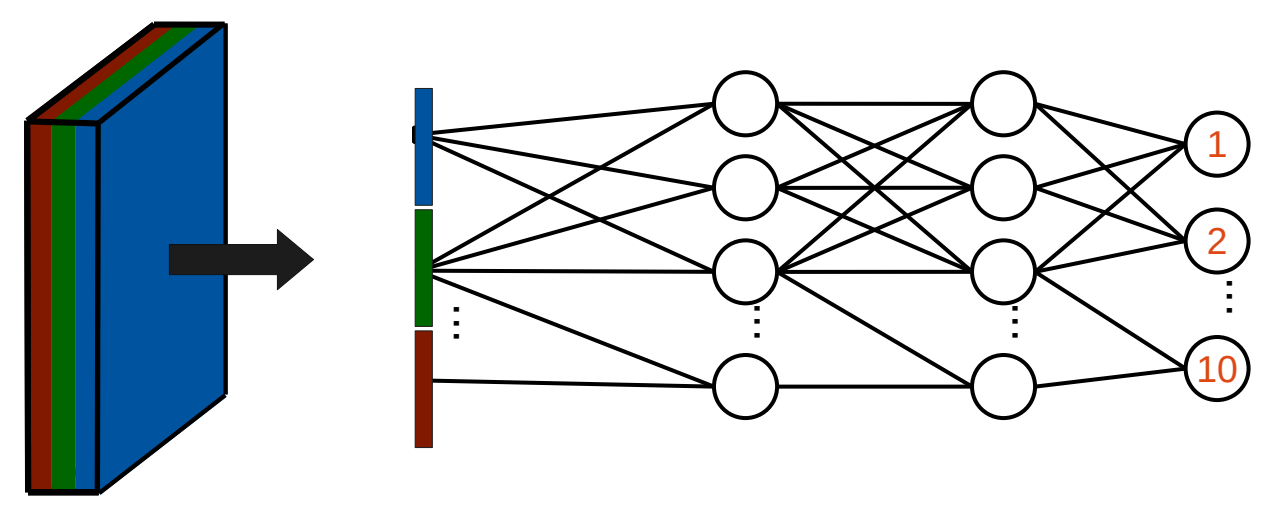

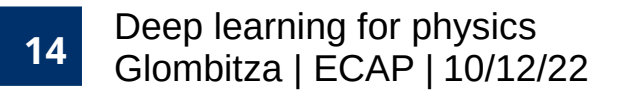

# **2D Convolutional Neural Networks**

filter

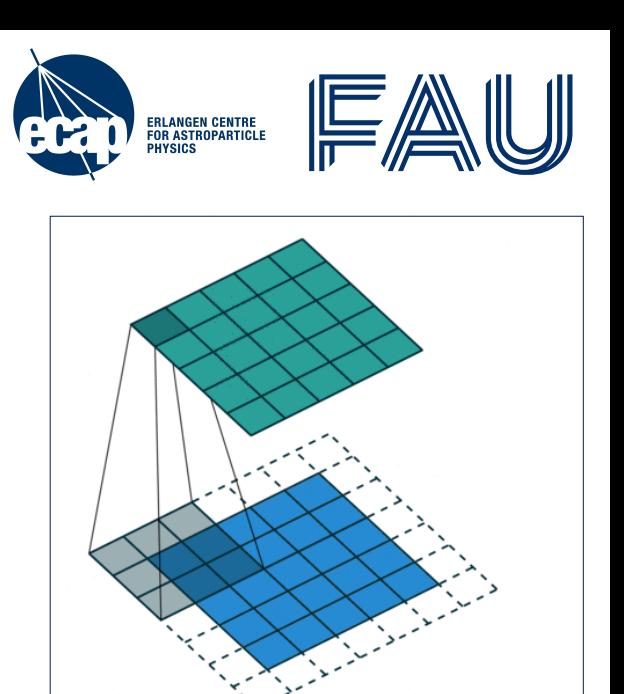

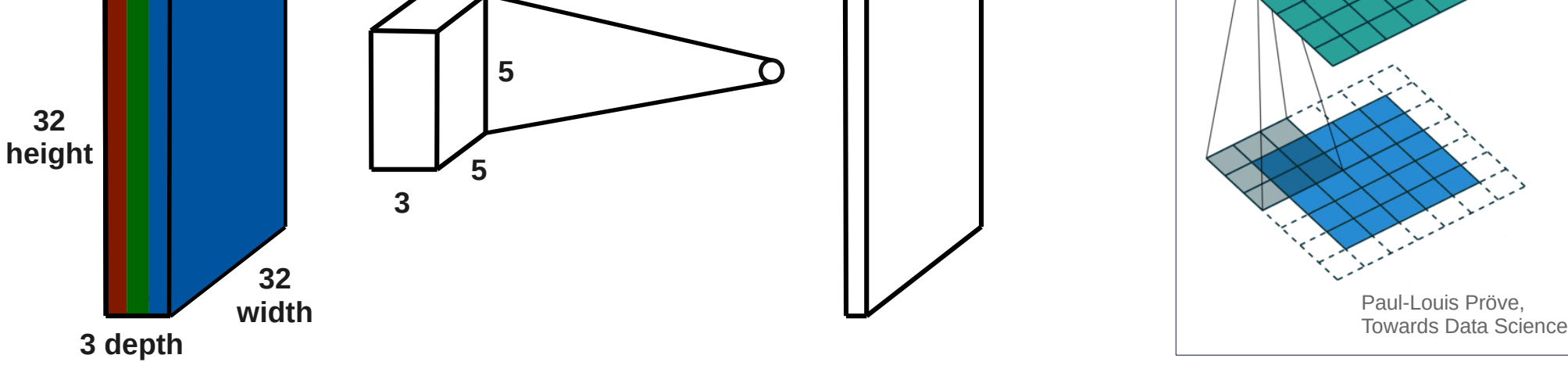

output

- Consider input volume (width x height x depth), e.g., 3 color channels
- Use convolutional filter with smaller width and height but same depth
- Slide filter over the entire volume and calculate linear transformation to get one output value for each position

[Deep](http://www.jonas-glombitza.com/) learning for physics 15 Glombitza | ECAP | 10/12/22

input

### **Convolutional Operation**

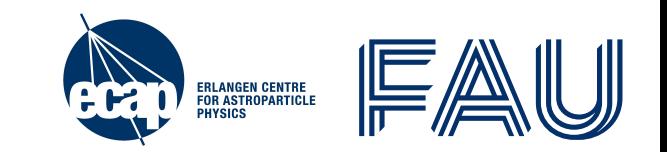

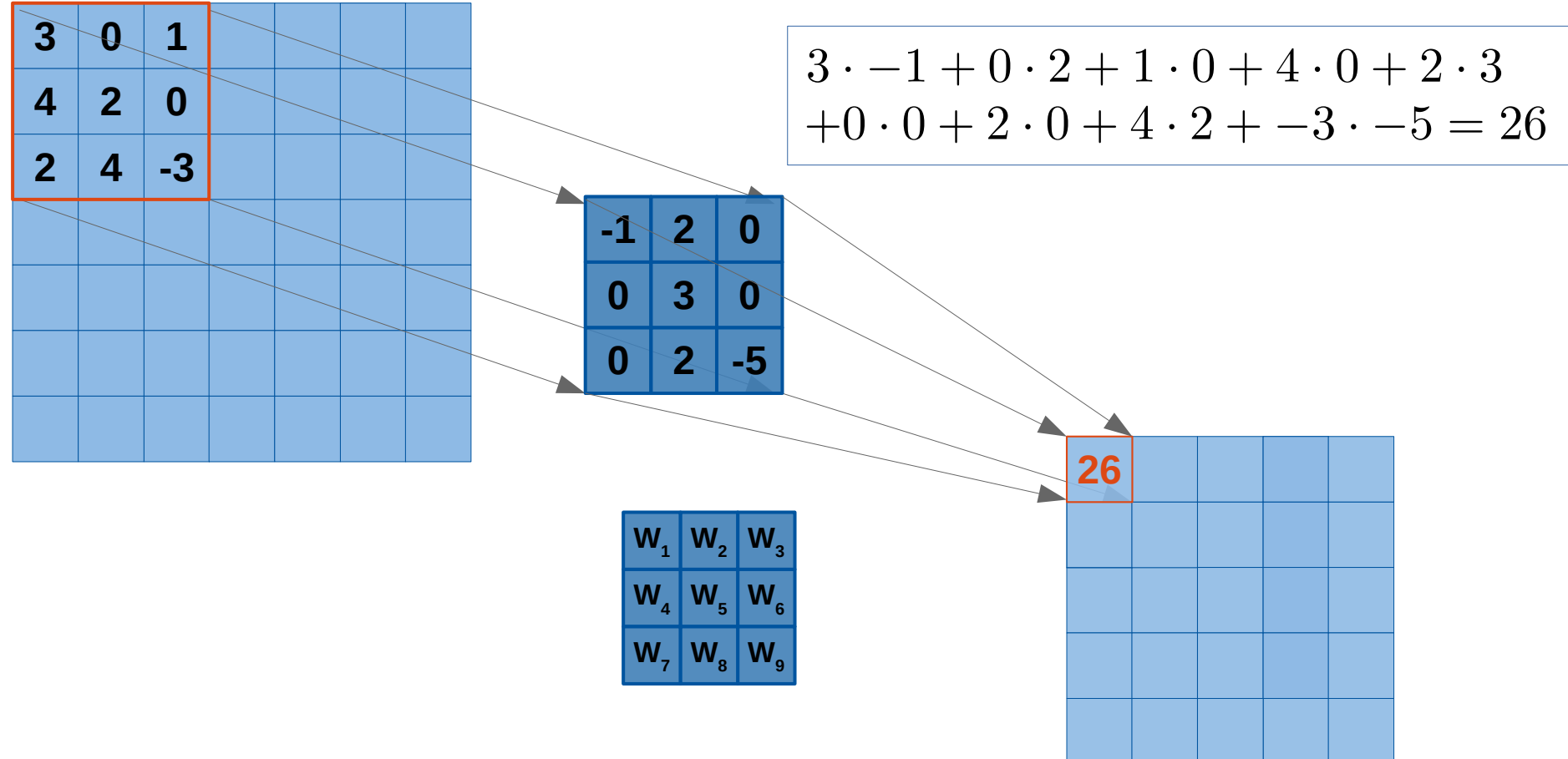

[Deep](http://www.jonas-glombitza.com/) learning for physics 16 Glombitza | ECAP | 10/12/22

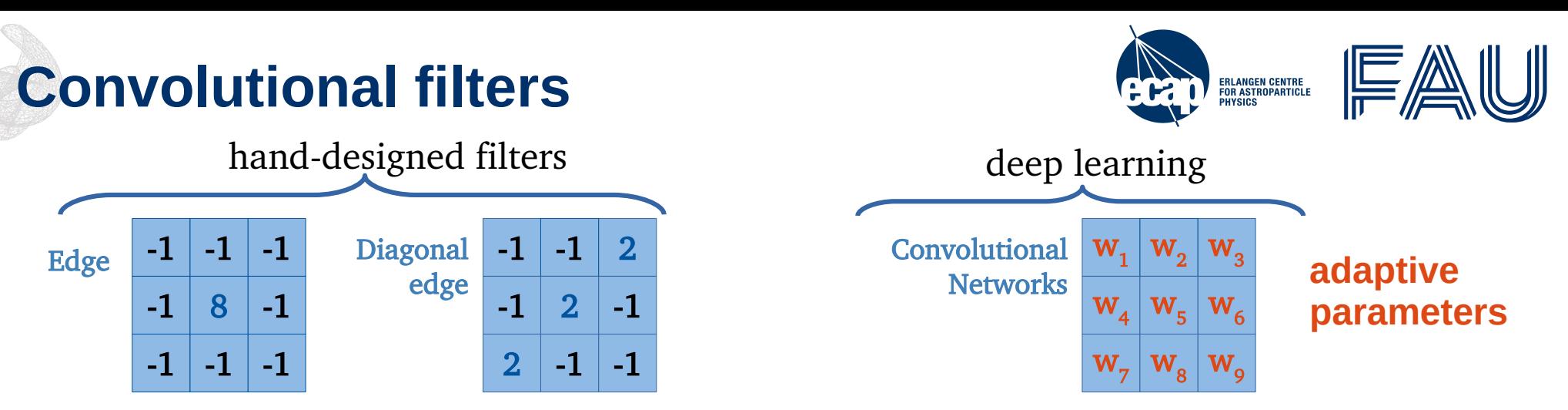

- scan input image for the presence of specific feature using **filters**
- use multiple filters and stack the results as **feature maps** (depth-wise stacking)

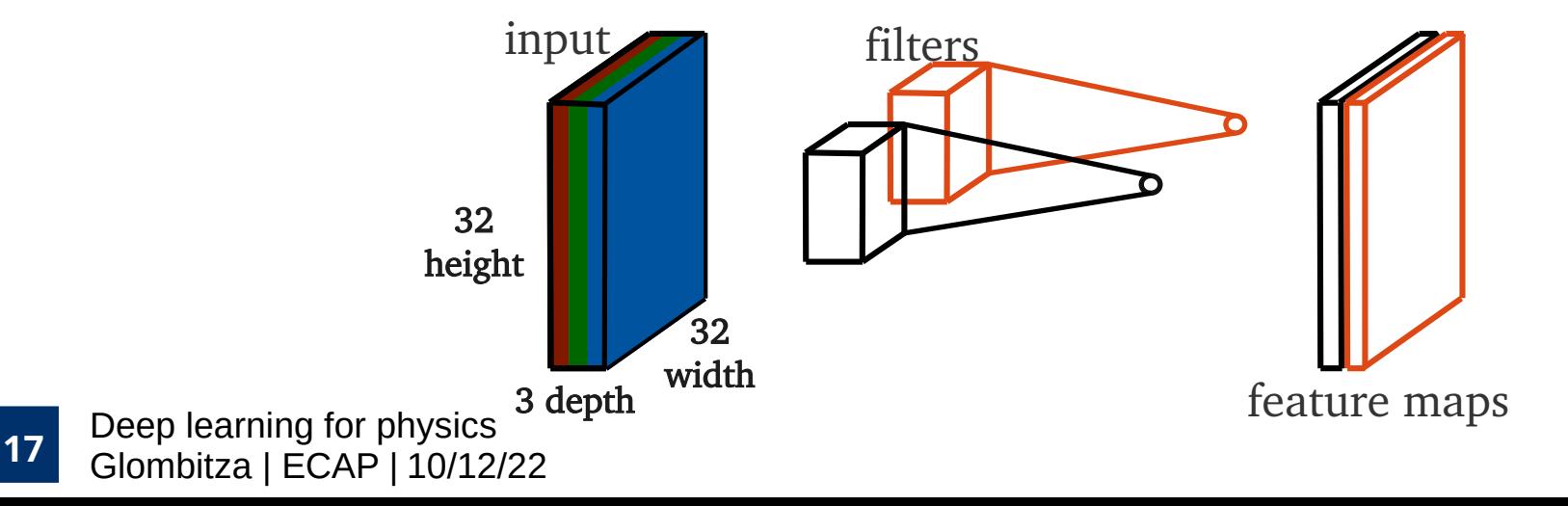

### **Spatial Output Size**

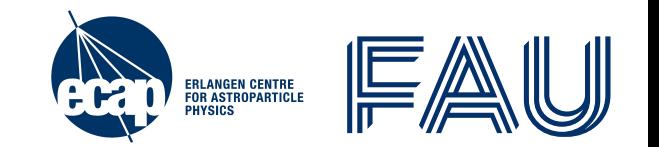

Standard convolution reduces the output size due to extent of the filter

- ➢ Sets upper bound to the number of convolutional layers
- **Example:** Convolution with 3 x 3 filter

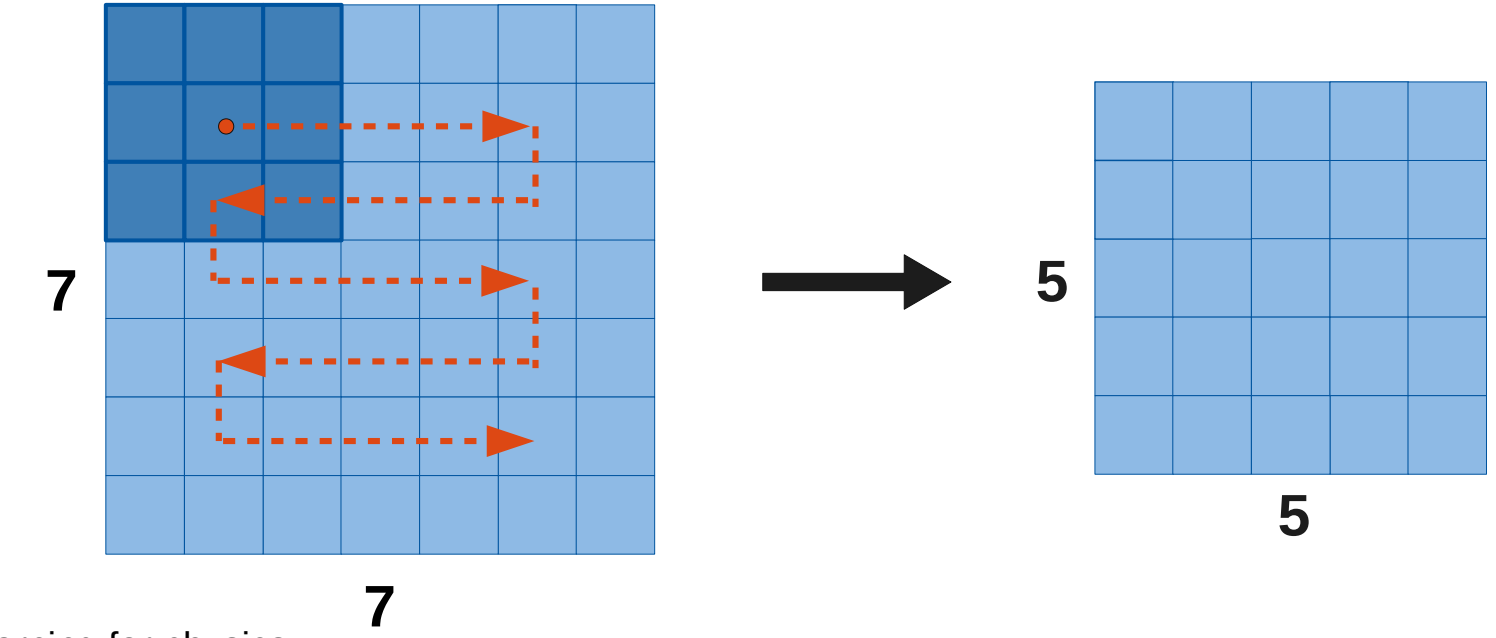

[Deep](http://www.jonas-glombitza.com/) learning for physics. 18 Glombitza | ECAP | 10/12/22

# **Padding**

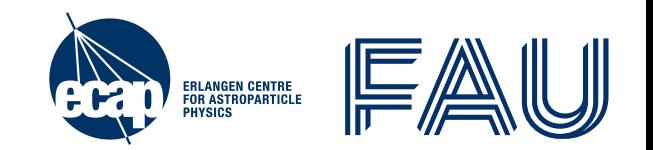

Add zeros around image borders to conserve the spatial extent of the input

- ➢ Prevents fast shrinking of the network input
- **Example:** Convolution with 3 x 3 filter and padding

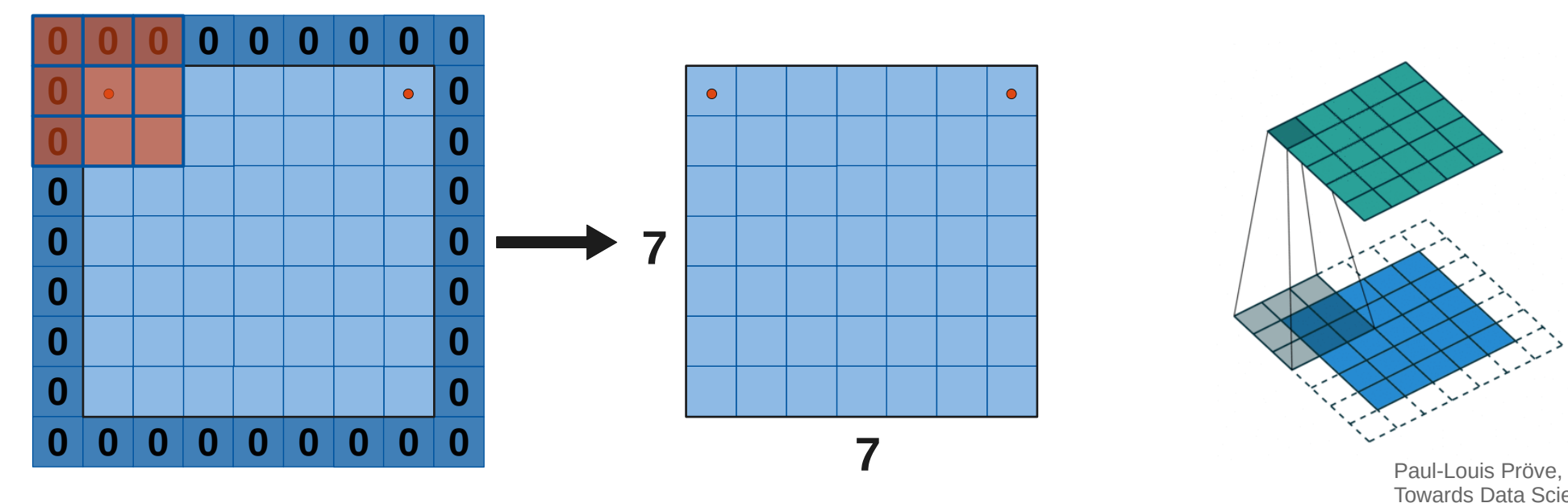

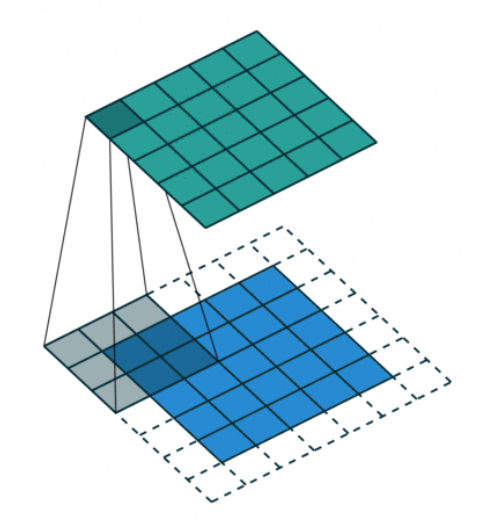

Towards Data Science

# **Striding**

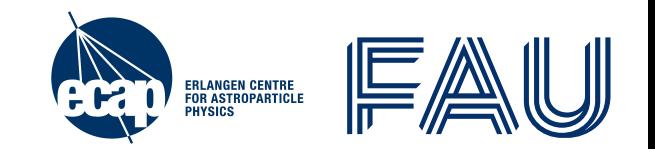

Using a larger stride when sliding over the input, reduces the output size ➢ Useful for switching to smaller image sizes / larger scales

• **Example:** Convolution with 3 x 3 filter and stride of 2

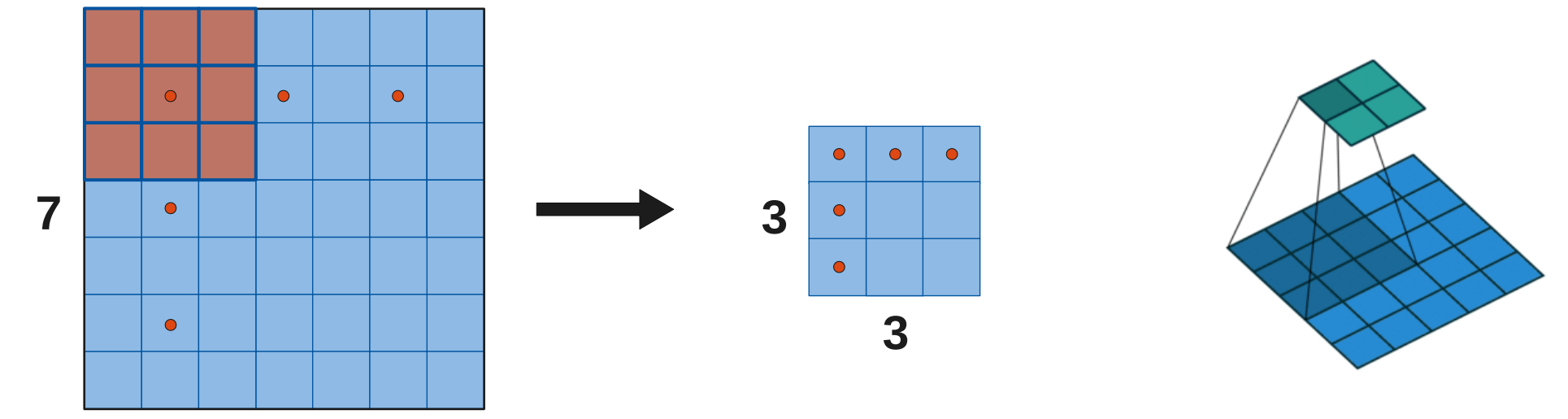

Paul-Louis Pröve, Towards Data Science

[Deep](http://www.jonas-glombitza.com/) learning for physics. **20** Glombitza | ECAP | 10/12/22 **7**

# **Dilating**

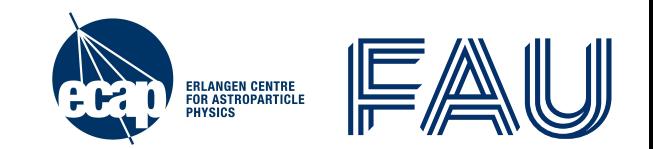

Dilation leaves holes in where the filter is applied (also called **atrous convolution**)

- Useful for aggressively merging spatial information in large images
- Allows for a large field of view
- **Example:** Convolution with 3 x 3 filter and dilation 1

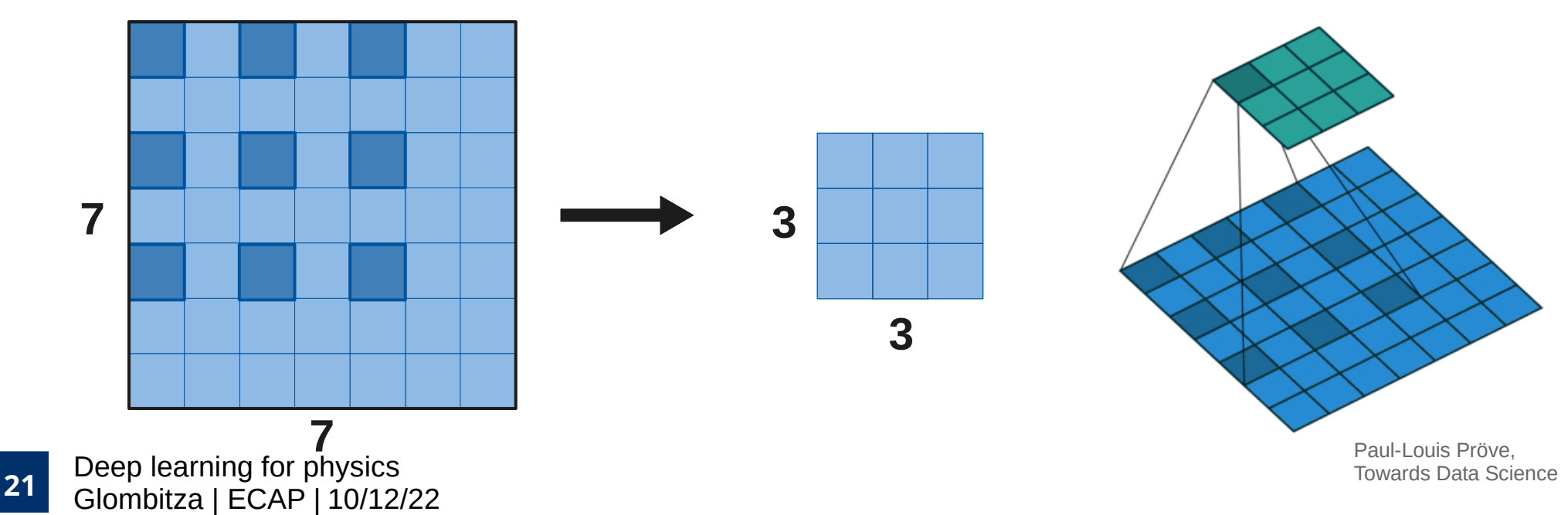

# **Pooling**

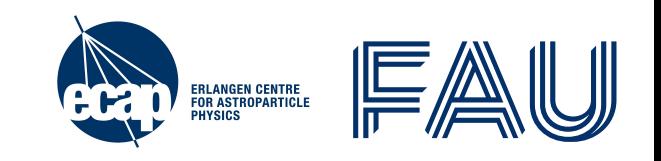

Sub-sample the input to reduce the output size

- ➢ Used to merge semantically similar features
- ➢ Make network invariant to small translations or perturbations

**Average pooling:** Take the mean of each patch→ for some regressions preferable **Max pooling:** Take the maximum of each patch

 $\rightarrow$  in practice often better performance, applies stronger constraint

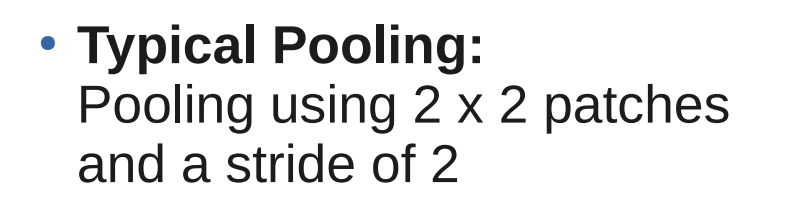

● **Overlapping Pooling:** 3 x 3 patches with stride of 2

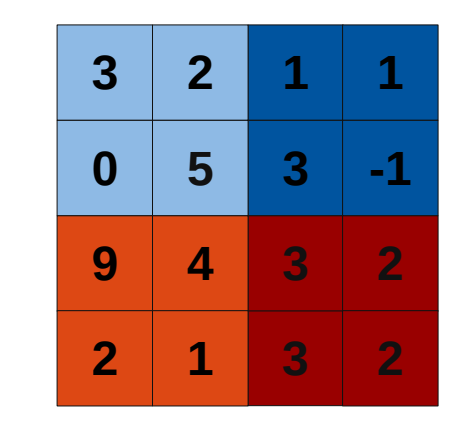

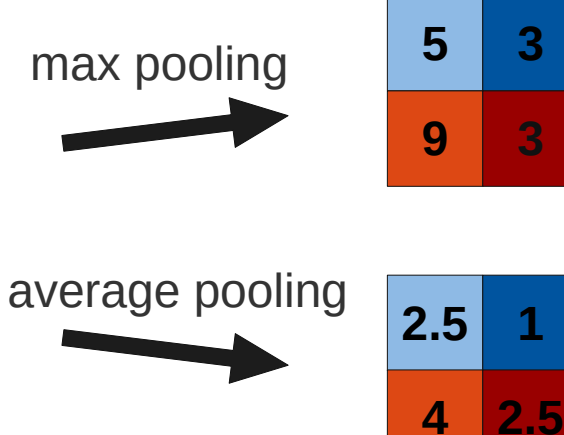

#### **Global Pooling Operation**

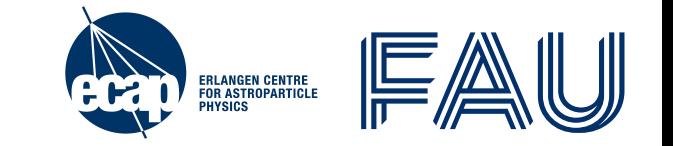

- Take maximum/average over complete image  $\rightarrow$  usually second last layer
- Replace fully connected layers
	- $\cdot$  Saves parameters in later layers of the models  $\rightarrow$  prevent overfitting
- Can be seen as regularizer
	- Fully connected transformation matrix with diagonal shape
- Enforcing correspondences between feature maps and categories
- Allows object detection in the input space

*"The pooling operation used in convolutional neural networks is a big mistake, and the fact that it works so well is a disaster"*

*- Geoffrey Hinton*

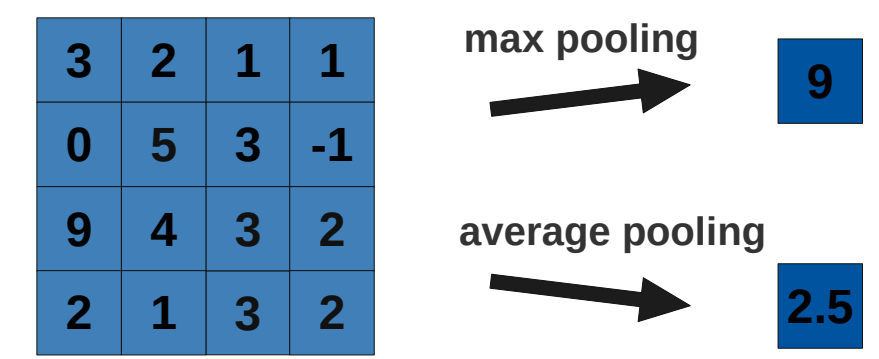

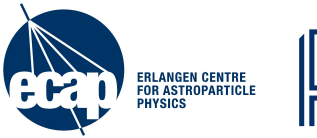

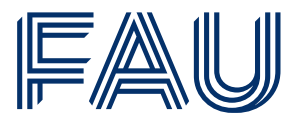

# **5 minutes break**

[Deep](http://www.jonas-glombitza.com/) learning for physics 24 Glombitza | ECAP | 10/12/22

# **Convolutional Pyramid**

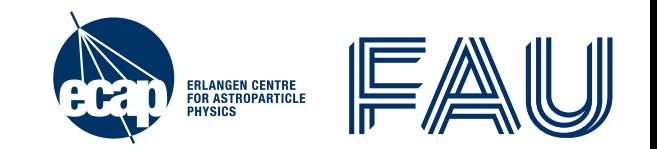

ConvNet architectures usually have a pyramidal shape. For deeper layers:

- Increasing of feature space
- Decreasing of spatial extent

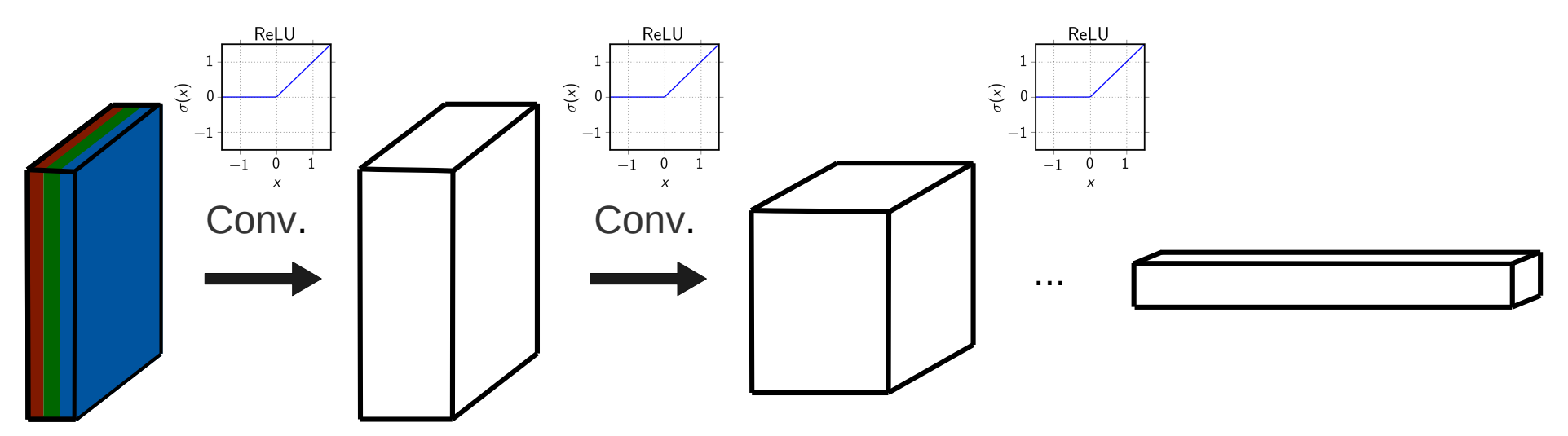

➢ Spatial information is converted to representational features with increasing hierarchy

[Deep](http://www.jonas-glombitza.com/) learning for physics. 25 Glombitza | ECAP | 10/12/22

# **2D Convolutional Operation**

Stack multiple convolutional layers + activations

- Each convolution acts on feature map of previous layer
- Increasing feature hierarchy
- Increasing of receptive field

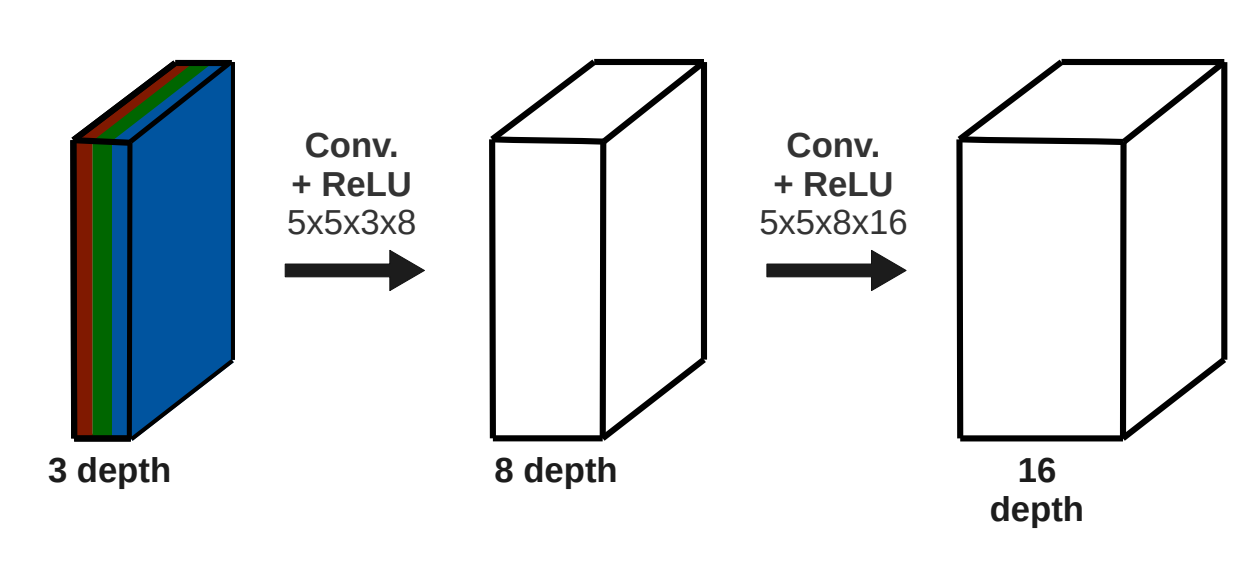

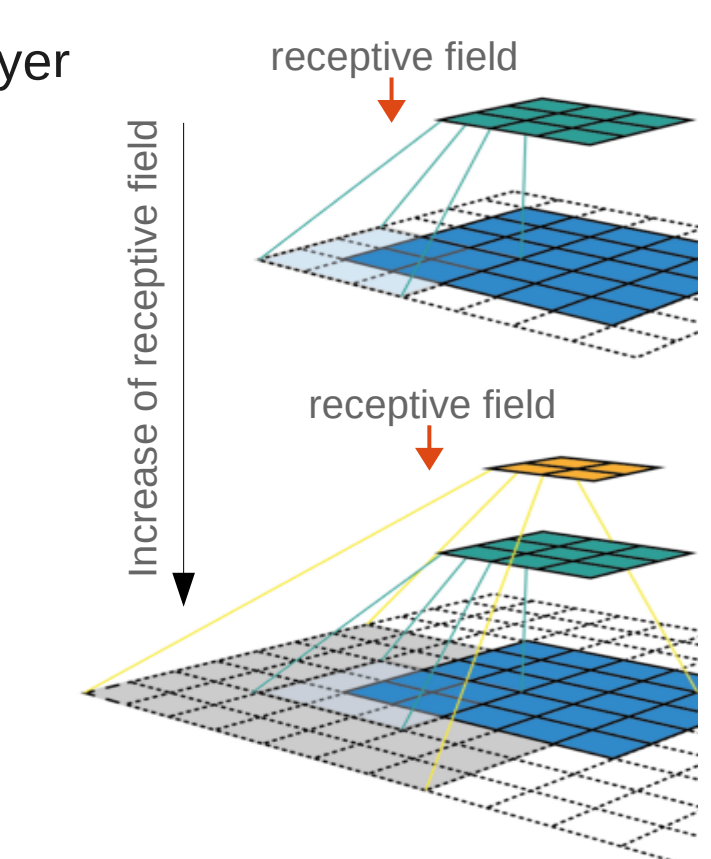

ERLANGEN CENTRE<br>For Astroparticle<br>Physics

# **Visualization of CNNs – 5 mins**

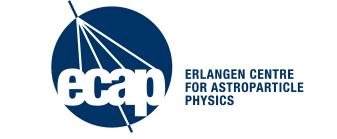

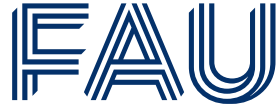

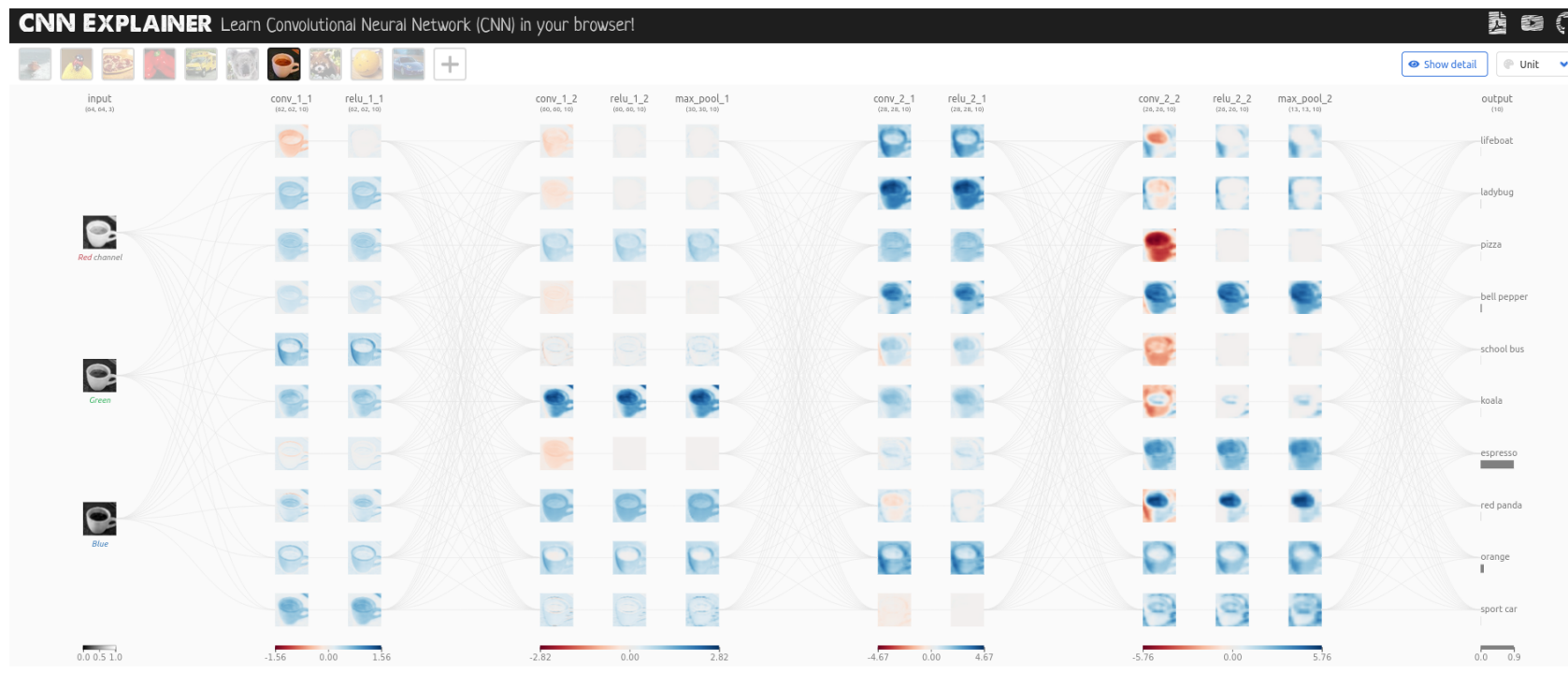

- Inspect the CNN  $\rightarrow$  is the network translational invariant or equivariant
	- invariant: translation of the image yield exactly the same output?
	- or only equivariant? (DNN can reconstruct position of a pattern)
- [Deep](http://www.jonas-glombitza.com/) learning for physics. **27** Glombitza | ECAP | 10/12/22

<https://poloclub.github.io/cnn-explainer/>

**Feature Hierarchy**

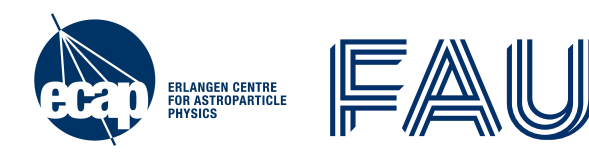

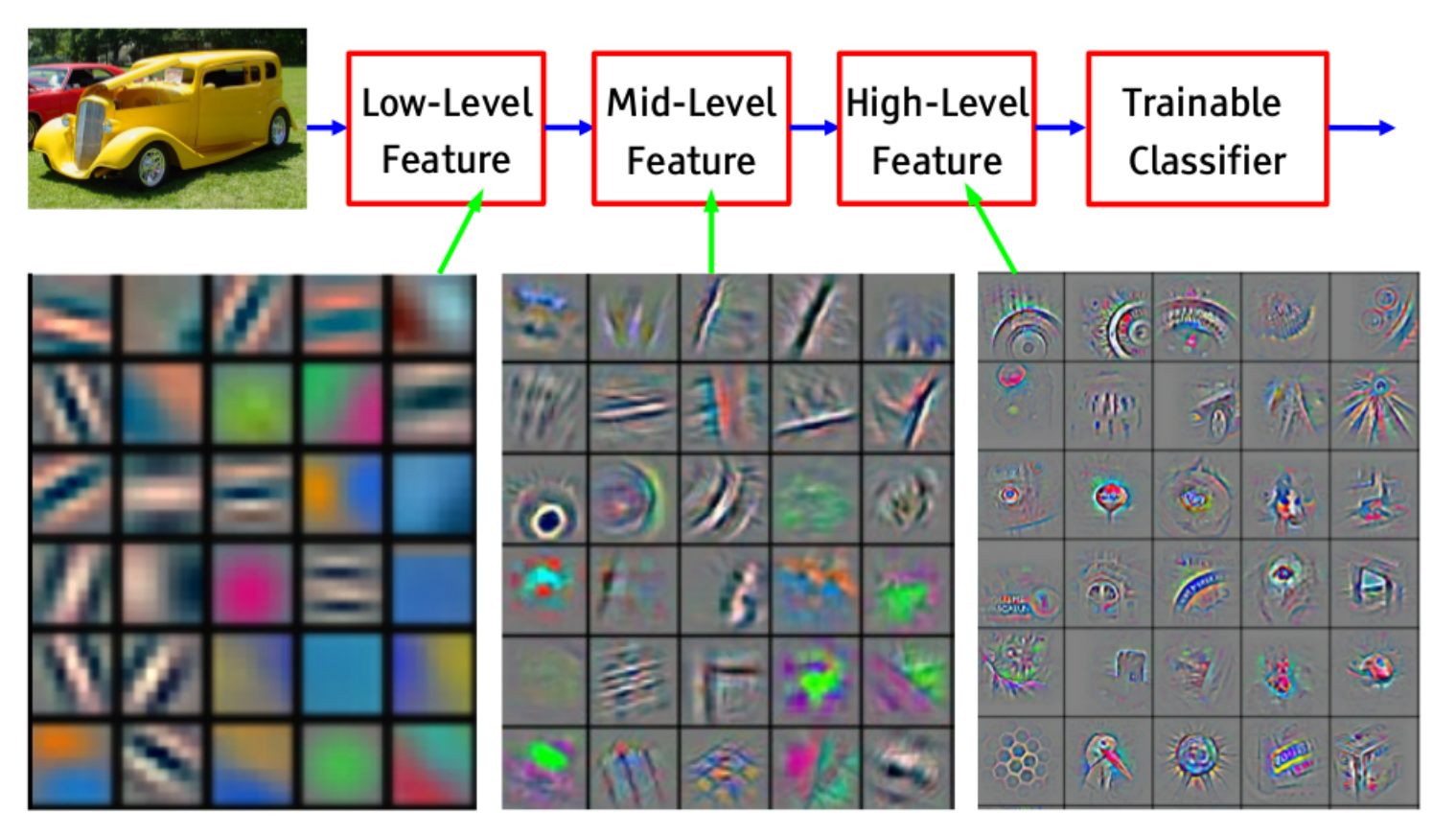

Feature visualization of convolutional net trained on ImageNet from [Zeiler & Fergus 2013]

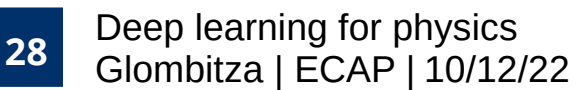

https://arxiv.org/abs/1311.2901

#### **Example Architecture**

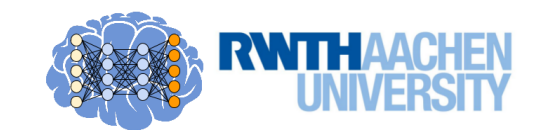

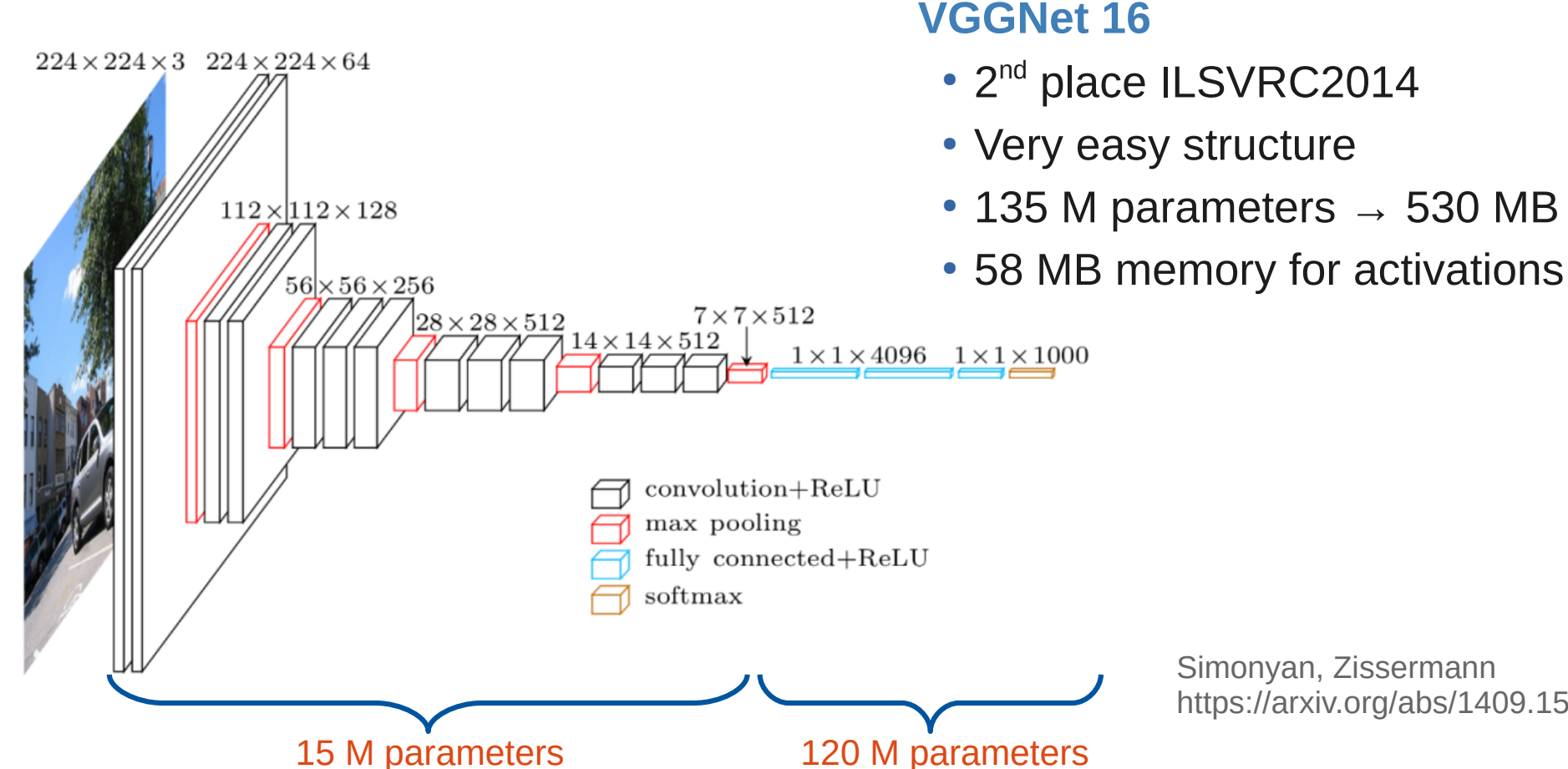

Simonyan, Zissermann https://arxiv.org/abs/1409.1556

Deep Learning

Glombitza | RWTH Aachen | **<sup>29</sup>** 10/12/22 | Part 4: Convolutional Neural Networks

# **Convolutional Operation**

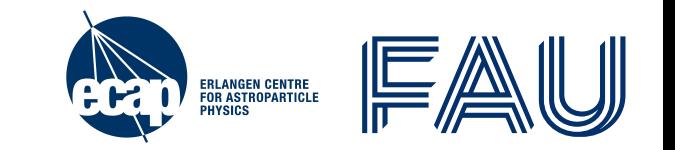

• Fully connected layers are special case of convolutional layers

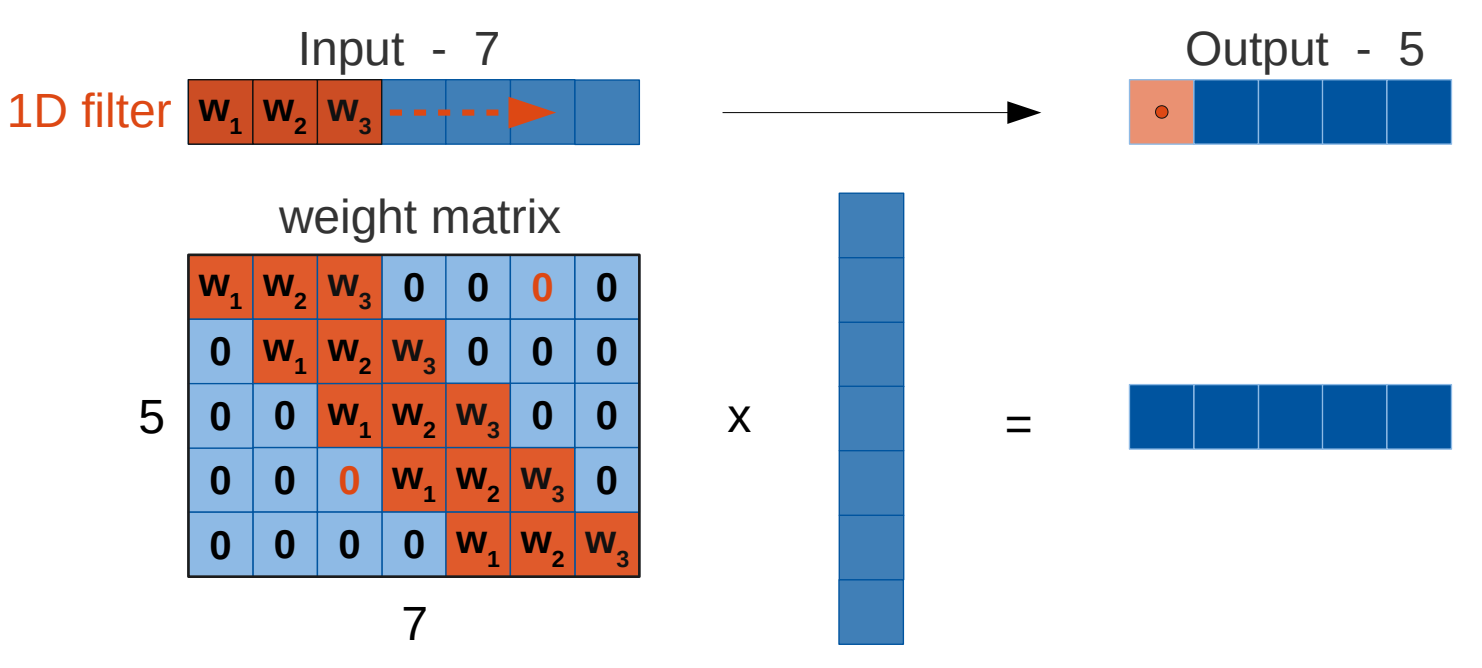

- Parameters greatly reduced due to **sparsity** and **weight sharing**
- ➢ Strong prior on **local correlation** and **translational invariance**

[Deep](http://www.jonas-glombitza.com/) learning for physics. **30** Glombitza | ECAP | 10/12/22

#### **Results on ImageNet**

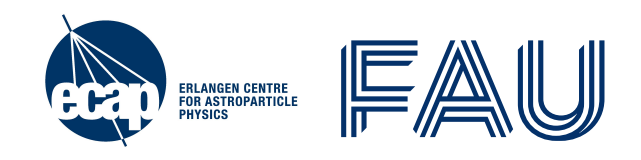

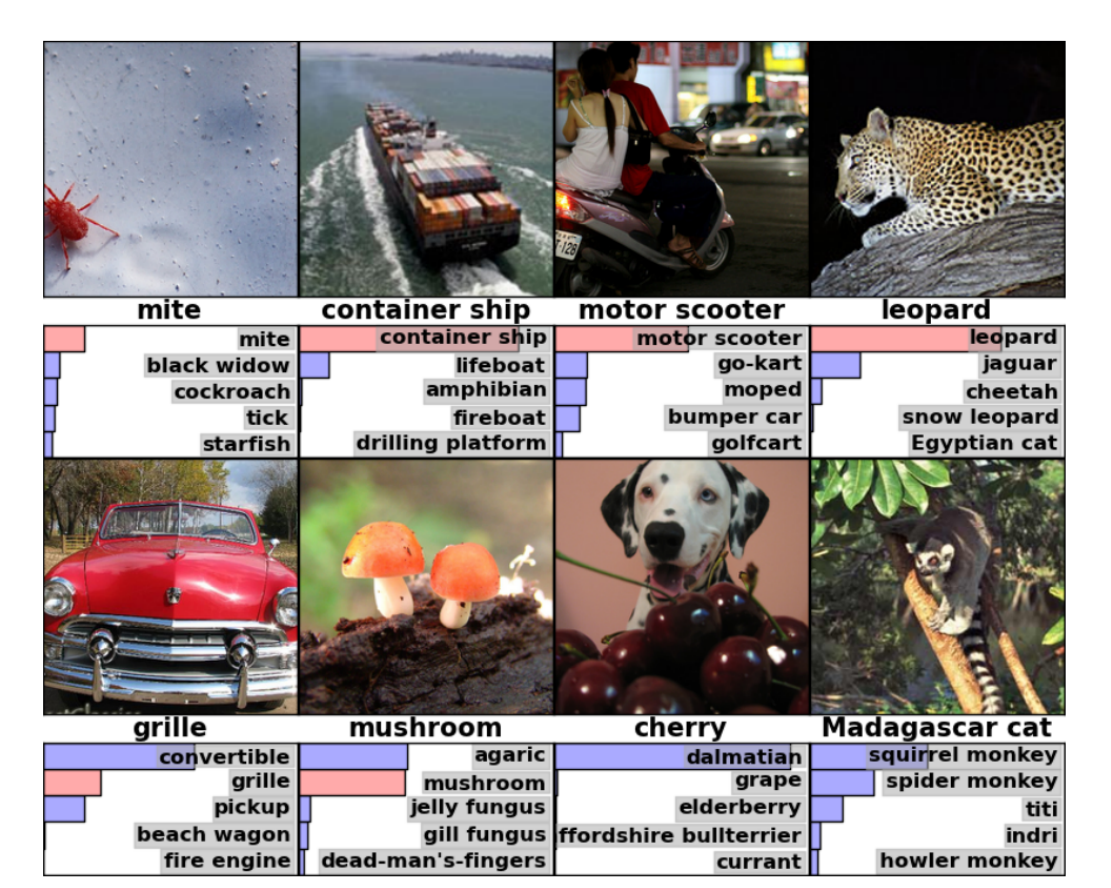

AlexNet (2010) - <http://www.cs.toronto.edu/~fritz/absps/imagenet.pdf>

[Deep](http://www.jonas-glombitza.com/) learning for physics. **31** Glombitza | ECAP | 10/12/22

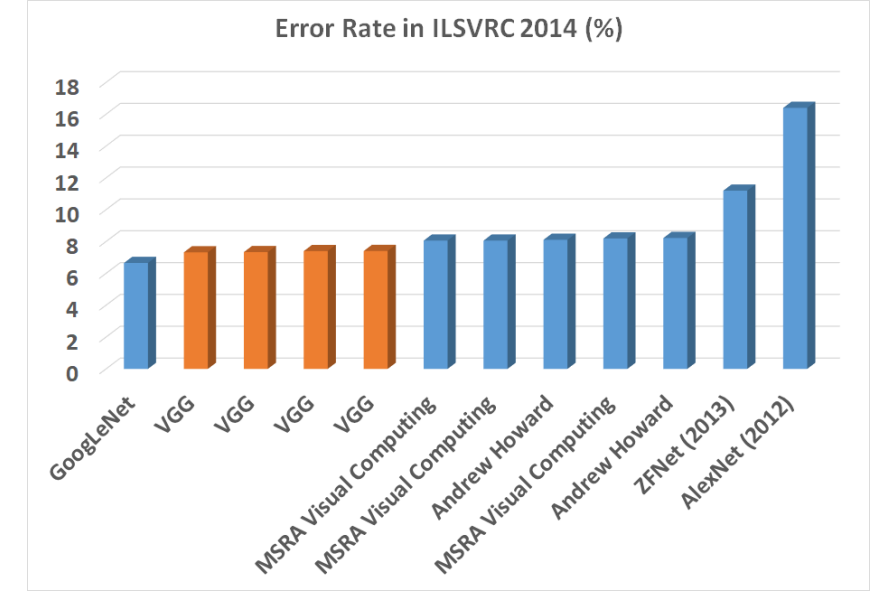

#### **Dropout in CNNs**

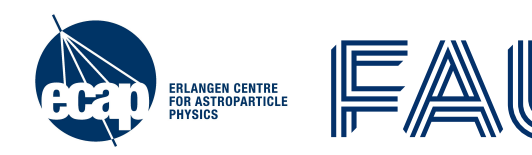

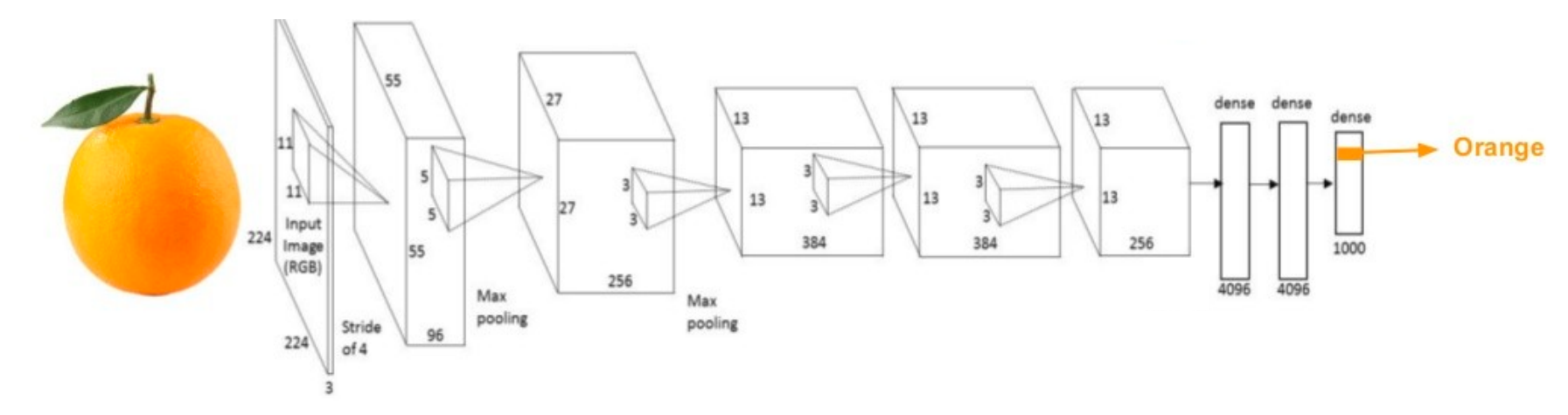

# **Where we have to apply dropout?**

### **Dropout in CNNs**

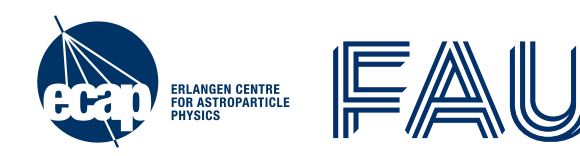

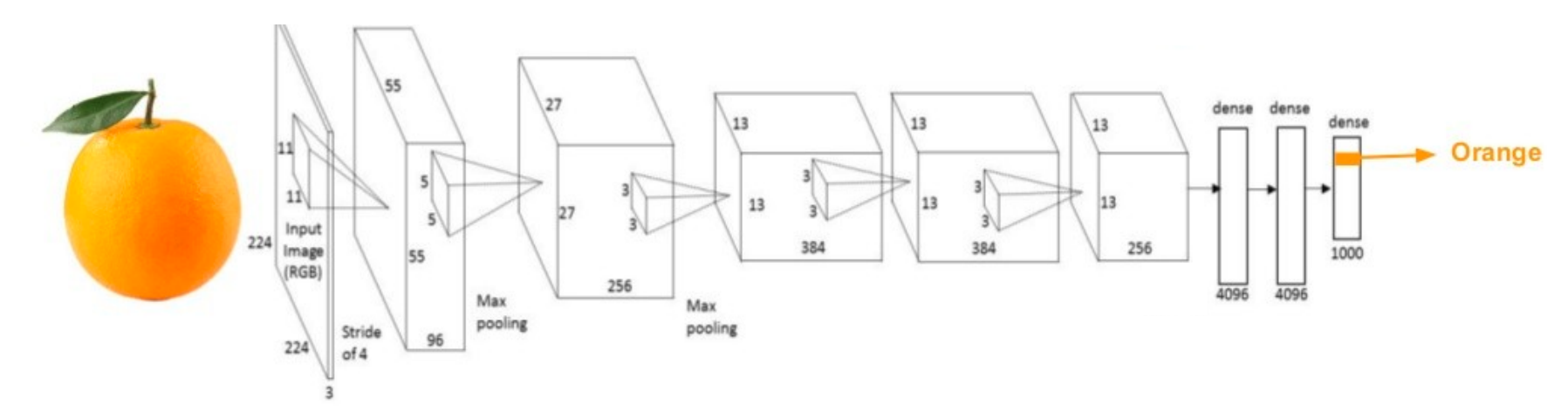

# **Where we have to apply dropout?**

- Convolutional networks are less sensitive to over-fitting due to weight sharing
- Spatial Dropout: drop entire feature maps
- Use Dropout before MaxPooling layer
	- ➢ Make use of subdominant features

[Deep](http://www.jonas-glombitza.com/) learning for physics. **33** Glombitza | ECAP | 10/12/22

# **Clarifying frequent misunderstandings**

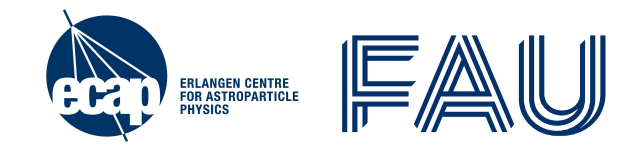

- The **filters are no pre-defined** by the user → just width and depth and number
	- filters are adapted / learned by the CNN during training
- **Number of filters define number of new feature maps**
	- $\overline{\ }$  ten 3x3 filter applied to RGB image  $\rightarrow$  10 feature maps
- **Filter has the depth of the input image** (e.g. depth 3 for RGB images)
	- $\overline{\phantom{a}}$  two 3x3 filter applied to RGB image $\rightarrow$  2 feature maps, i.e. 2 channels  $\rightarrow$  number of adaptive parameters = 3 x 3 x 3  $\pm$  2 + 2 = 56
- After each convolutional operation an activation is applied! (usually)
- **CNN part is followed by a fully-connected part** (in most cases)
	- $\rightarrow$  output is reshaped (flattened) to a vector  $\rightarrow$  apply vanilla NN layer

[Deep](http://www.jonas-glombitza.com/) learning for physics. **34** Glombitza | ECAP | 10/12/22

## **Summary**

- ERLANGEN CENTRE<br>FOR ASTROPARTICLE<br>PHYSICS
- 2D Convolution acts on 3D input (width x height x depth)
- Slide small filter over input and make linear transformation (dot product + bias)
- Hyperparameter:
	- $\cdot$  Size of filter, typically  $(1 \times 1)$ ,  $(3 \times 3)$ ,  $(5 \times 5)$  or  $(7 \times 7)$
	- Number of filters (feature maps)
	- **Padding** (maintain spatial extent)
	- **Striding** or **pooling** (reduce spatial extent)
- Reduction of parameters using symmetry in data:
	- Prior on **local correlations** (use small filters)
	- **Translational invariance** (weight sharing)

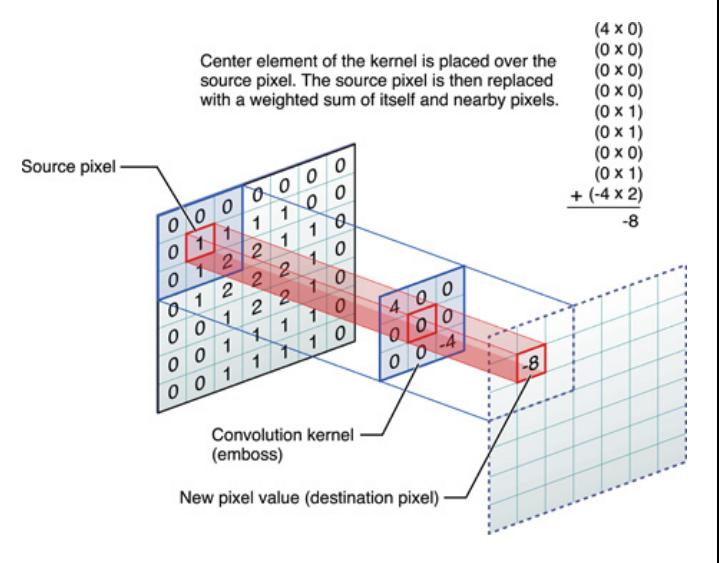

#### **References & Further Reading**

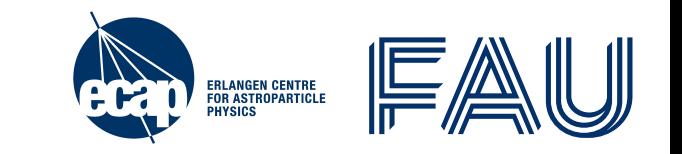

- M. Erdmann, J. Glombitza, G. Kasieczka, U. Klemradt, Deep Learning for Physics Research, World Scientific, 2021, [www.deeplearningphysics.org/](http://www.deeplearningphysics.org/)
- I. Goodfellow, Y. Bengio, A. Courville, Deep Learning, Chapter 7 / 8 / 9, MIT Press, 2016, [www.deeplearningbook.org](https://www.deeplearningbook.org/)
- Xu et al. Show, Attend and Tell: Neural Image Caption Generation with Visual Attention, arXiv:1502.03044
- Y. LeCun, Y. Bengio, G. Hinton: Deep Learning, Nature 521, pages 436–444
- K. Simonyan, A. Zissermann: Very Deep Convolutional Networks for Large-Scale Image Recognition - ArXiv 1409.1556
- Toy Simulation: M. Erdmann, J. Glombitza, D. Walz, Astroparticle Physics 97, 46-53

<https://github.com/DeepLearningForPhysicsResearchBook/deep-learning-physics>

# **Tryout Deep Learning Yourself!**

**Find many physics examples at:** <http://www.deeplearningphysics.org/>

For example:

- CNNs, RNNs, GCNs
- GANs and WGANs
- Anomaly detection, Denosing AEs
- Visualization & introspection and more

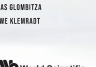

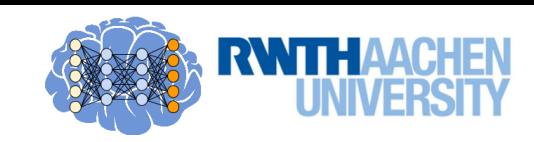

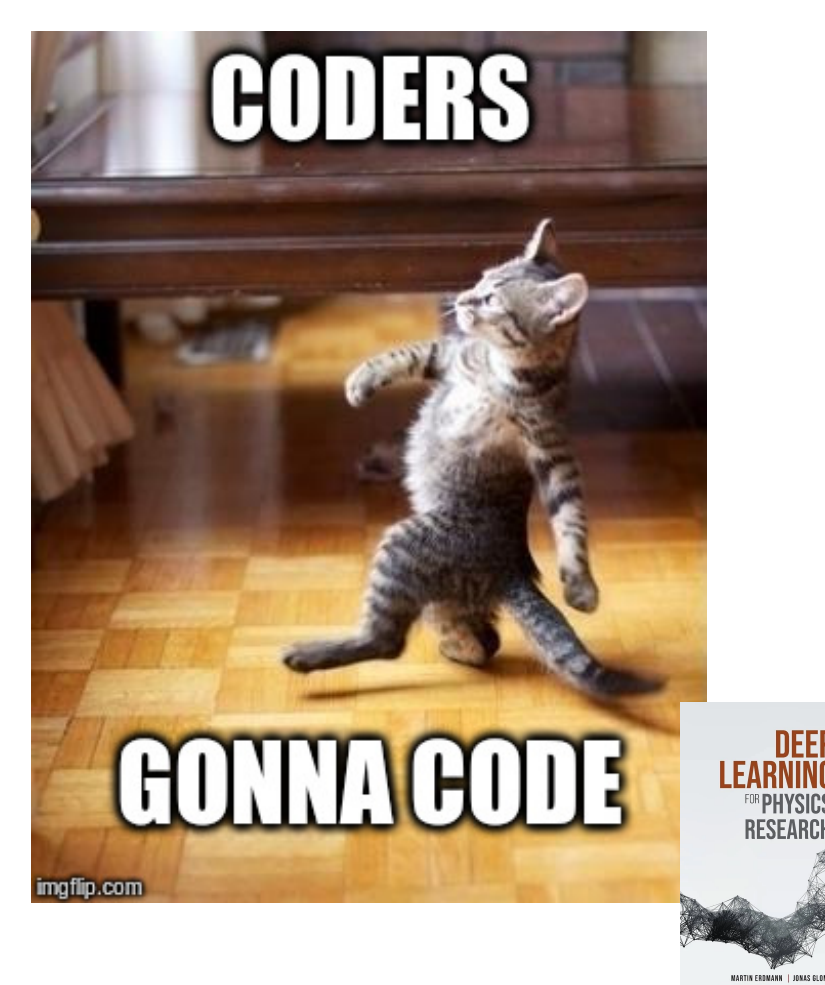